### S P E C Y F I K A C J A ISTOTNYCH WARUNKÓW ZAMÓWIENIA

### Regionalne Centrum Krwiodawstwa i Krwiolecznictwa im. prof. dr hab. Tadeusza Dorobisza we Wrocławiu ul. Czerwonego Krzyża 5/9 50-345 Wrocław

zwane dalej "Zamawiającym" zaprasza do udziału w postępowaniu prowadzonym w trybie przetargu nieograniczonego poniżej 130 000 EURO, na: "Dostawa komputerów stacjonarnych, laptopa, monitorów LCD, urządzeń wielofunkcyjnych i drukarek igłowych wraz zapasem oryginalnych materiałów eksploatacyjnych dla Regionalnego Centrum Krwiodawstwa i Krwiolecznictwa im. prof. dr hab. Tadeusza Dorobisza we Wrocławiu: – nr sprawy 29/P/2013

zgodnie z wymaganiami określonymi w niniejszej Specyfikacji Istotnych Warunków Zamówienia, zwanej dalej  $\overline{\text{SIWZ}}$ ".

Do udzielenia przedmiotowego zamówienia stosuje się przepisy ustawy z dnia 29 stycznia 2004 r. – prawo zamówień publicznych (tekst jednolity - Dz.U. z 2013 r. poz. 907) zwanej dalej "Ustawą" oraz w sprawach nieuregulowanych ustawą, przepisy ustawy – kodeks cywilny.

Zamawiający nie dopuszcza składania ofert częściowych. Zamawiający nie dopuszcza składania ofert wariantowych.

Zamawiający nie przewiduje udzielenia zamówienia uzupełniającego.

### I. PRZEDMIOT ZAMÓWIENIA

#### 1. Przedmiotem zamówienia jest:

1.1. Dostawa komputerów stacjonarnych typ 1 – w liczbie 19 szt , typ 2 w liczbie 3 szt, laptopa – w liczbie 1 szt, monitorów LCD typ 1 w liczbie 19 szt, monitorów LCD typ 2 w liczbie 3 szt, urządzenia wielofunkcyjne laserowe kolorowe z faksem i dupleksem w liczbie 2 szt wraz z oryginalnymi materiałami eksploatacyjnymi na wydruk min. 4000 stron mono oraz 2500 stron kolor dla każdego, drukarek igłowych w liczbie 2 szt wraz z oryginalnymi materiałami eksploatacyjnymi na wydruk min. 15 mln znaków dla każdej z drukarek; spełniających wymagania zawarte w załączniku nr 7.

1.2. Oferowany sprzęt jest sprzętem firmowym (w oryginalnych opakowaniach, zapakowany przez producenta, posiadający oficjalny numer katalogowy producenta, fabrycznie nowy).

1.3. Materiały eksploatacyjne dostarczone do zaoferowanych drukarek i urządzeń wielofunkcyjnych muszą być w 100% materiałami oryginalnymi – zalecanymi przez producenta sprzętu, nieregenerowanymi oraz objętymi gwarancją producenta. Zamawiający przez materiały zalecane przez producenta rozumie wkłady drukujące i inne materiały jednokrotnego wykorzystania wyprodukowane przez producenta danego urządzenia. Przy zaoferowaniu oryginalnych, prawidłowo oznakowanych materiałów eksploatacyjnych (np. hologram) zalecanych przez producenta sprzętu, Zamawiający nie wymaga dodatkowych dokumentów potwierdzających ich oryginalność.

1.4. Materiały eksploatacyjne musza posiadać termin przydatności do użycia nie krótszy niż 12 miesięcy licząc od dnia ich dostarczenia do siedziby Zamawiającego.

#### 2. Wspólny Słownik Zamówień (kod CPV)

- 30213000-5 komputery osobiste
- 30231300-0 monitory ekranowe
- 30232110-8 drukarki laserowe
- 30232120-1 drukarki igłowe

#### 3. Termin miejsce i warunki wykonania zamówienia

3.1. Dostawa sprzętu nastąpi w 2 transzach:

1 transza – w terminie do 14 dni kalendarzowych od podpisania umowy w ilościach:

- Komputer stacjonarny typ  $1 8$  szt
- Komputer stacjonarny typ  $2 3$  szt
- Laptop  $-1$  szt
- Monitor typ 1-8 szt
- Monitor typ  $2 3$  szt
- Urządzenie wielofunkcyjne 2 szt wraz z zapasem oryginalnych materiałów eksploatacyjnych na wydruk min. 4000 stron mono oraz 2500 stron kolor na każdym,
- Drukarka igłowa 2 szt wraz z zapasem oryginalnych materiałów eksploatacyjnych na wydruk min. 15 mln znaków na każdej

2 transza – w terminie po 14 dniach kalendarzowych od dostawy pierwszej transzy

- Komputer stacjonarny typ  $1 11$  szt
- Monitor typ  $1 11$  szt

Dokładna data i godzina dostaw przedmiotu zamówienia powinna zostać uzgodniona wcześniej z Zamawiającym. Dostawy będą się odbywać na koszt i ryzyko Wykonawcy.

3.2 Dostawę/y uważa się za zrealizowaną po dostarczeniu sprzętu komputerowego wraz ze stosownymi dokumentami do Sekcji Informatycznej pokój N413 w siedzibie Zamawiającego we Wrocławiu, ul. Czerwonego Krzyża 5/9 od poniedziałku do piątku w godz. 8.00 – 14.00.

# II. WARUNKI JAKIE MUSZĄ SPEŁNIAĆ WYKONAWCY

1. O udzielenie zamówienia publicznego ubiegać się mogą Wykonawcy, którzy wykażą brak podstaw do wykluczenia z postępowania o udzielenie zamówienia na podstawie art. 24 ust. 1 ustawy pzp oraz spełniają warunki określone w art. 22 ust. 1 ustawy pzp.

2. Opis sposobu dokonywania oceny warunków w postępowaniu:

Zamawiający stwierdzi, iż Wykonawca spełnił warunki określone w art. 22 ust. 1 ustawy pzp dotyczące:

1) Posiadania uprawnienia do wykonywania określonej działalności lub czynności:

Zamawiający nie stawia szczegółowych warunków w zakresie wskazanym w art. 22 ust.1 pkt 1 pzp. Wykonawca przedłoży oświadczenie o spełnieniu warunków udziału w postępowaniu z art. 22 ust. 1 pkt 1 pzp

2) Posiadania wiedzy i doświadczenia:

Zamawiający nie stawia szczegółowych warunków w zakresie wskazanym w art. 22 ust.1 pkt 2 pzp. Wykonawca przedłoży oświadczenie o spełnieniu warunków udziału w postępowaniu z art. 22 ust. 1 pkt 2 pzp

3) Dysponowania odpowiednim potencjałem technicznym i osobami zdolnymi do wykonania zamówienia: Zamawiający nie stawia szczegółowych warunków w zakresie wskazanym w art. 22 ust.1 pkt 3 pzp. Wykonawca przedłoży oświadczenie o spełnieniu warunków udziału w postępowaniu z art. 22 ust. 1 pkt 3 pzp

4) Sytuacji ekonomicznej i finansowej:

Zamawiający nie stawia szczegółowych warunków w zakresie wskazanym w art. 22 ust.1 pkt 4 pzp. Wykonawca przedłoży oświadczenie o spełnieniu warunków udziału w postępowaniu z art. 22 ust. 1 pkt 4 pzp

Ocena spełniania ww. warunków dokonana zostanie zgodnie z formułą spełnia – nie spełnia, w oparciu o informacje zawarte w dokumentach i oświadczeniach wyszczególnionych w rozdz. III. SIWZ. Z treści załączonych dokumentów i oświadczeń musi wynikać jednoznacznie, iż ww. warunki Wykonawca spełnił.

Nie spełnienie chociażby jednego z ww. warunków skutkować będzie wykluczeniem Wykonawcy z postępowania.

## III. WYMAGANE DOKUMENTY I OŚWIADCZENIA

A) na potwierdzenie spełniania opisanych warunków udziału w postępowaniu oraz wykazania braku podstaw do wykluczenia z postępowania o udzielenie zamówienia, Wykonawca jest zobowiązany złożyć niżej wymienione oświadczenia i dokumenty:

- 1. Pełnomocnictwo do podpisania oferty i składania ewentualnych wyjaśnień, jeżeli osobą podpisującą nie jest osoba upoważniona na podstawie wypisu z Krajowego Rejestru Sądowego lub zaświadczenia o prowadzeniu działalności gospodarczej. Wykonawca musi dołączyć do oferty oryginał pełnomocnictwa lub kopię pełnomocnictwa poświadczoną za zgodność z oryginałem przez notariusza lub mocodawcę
- 2. Oświadczenie Wykonawcy o spełnieniu warunków zawartych w art. 22 ust. 1 ustawy Prawo zamówień publicznych (załącznik nr 1)
- 3. Oświadczenie o braku podstaw do wykluczenia (załącznik nr 3)
- 4. Aktualny odpis z właściwego rejestru lub z centralnej ewidencji i informacji o działalności gospodarczej, jeżeli odrębne przepisy wymagają wpisu do rejestru lub ewidencji, w celu wykazania braku podstaw do wykluczenia w oparciu o art. 24 ust. 1 pkt 2 ustawy, wystawionego nie wcześniej niż 6 miesięcy przed upływem terminu składania ofert.
- 5. Lista podmiotów należących do tej samej grupy kapitałowej, o której mowa w art. 24 ust. 2 pkt 5 pzp, albo informacje o tym, ze nie należy do grupy kapitałowej.
- 6. Oświadczenie o formie wadium. (Jeżeli wadium jest wniesione w formie poręczenia bankowego, gwarancji bankowej, gwarancji ubezpieczeniowej lub w poręczeniach udzielanych przez Polską Agencję Rozwoju Przedsiębiorczości, należy dołączyć do oferty oświadczenie Wykonawcy o wybranej formie dokumentu wadialnego, który zostanie złożony w formie oryginału w sekretariacie Zamawiającego tj. w pokoju nr S.3.07 A do dnia 18-10-2013 do godz. 09:00).
- 7. Wypełniony formularz oferty (załącznik nr 4)
- 8. Zaakceptowany projekt umowy (załącznik nr 5)

### W/w dokumenty mogą być przedstawione w formie oryginału lub kserokopii poświadczonej za zgodność z oryginałem przez Wykonawcę. (oprócz dok. A2-A3, A7-A8 – tylko oryginał)

### B) Wykonawcy, którzy wykazując spełnianie warunków, o których mowa w art. 22 ust. 1 ustawy P.z.p. polegają na zasobach innych podmiotów

1. Wykonawca może polegać na wiedzy i doświadczeniu, potencjale technicznym, osobach zdolnych do wykonania zamówienia lub zdolnościach finansowych innych podmiotów, niezależnie od charakteru prawnego łączących go z nimi stosunków. Wykonawca w takiej sytuacji zobowiązany jest udowodnić Zamawiającemu i będzie dysponował zasobami niezbędnymi do realizacji zamówienia, w szczególności przedstawiając w tym celu pisemne zobowiązanie tych podmiotów do oddania mu do dyspozycji niezbędnych zasobów na okres korzystania z nich przy wykonaniu zamówienia (art.26 ust.2b ustawy P.z.p.)

2. Jeżeli Wykonawca wykazując spełnianie warunków, o których mowa w art.22 ust.1 ustawy P.z.p., polega na zasobach innych podmiotów na zasadach określonych w art. 26 ust. 2b ustawy P.z.p., a podmioty te będą brały udział w realizacji części zamówienia, Zamawiający żąda od Wykonawcy przedstawienia w odniesieniu do tych podmiotów dokumentów wymienionych w rozdz III pkt A 3-A4

3. Jeżeli Wykonawca wykazując spełnianie warunków, o których mowa w art.22 ust.4 ustawy P.z.p., polega na zdolnościach finansowych innych podmiotów, przedkłada informacje banku lub spółdzielczej kasy oszczędnościowo-kredytowej, dotyczącą podmiotu, z którego zdolności finansowej korzysta na podst. art. 26 ust. 2b ustawy, potwierdzająca wysokość posiadanych przez ten podmiot środków finansowych lub jego zdolność kredytową, wystawioną nie wcześniej niż 3 miesiące przed upływem terminu składania ofert.

4. W przypadku podmiotów o których mowa w pkt. 2 – 3 powyżej, kopie dokumentów dotyczących tych podmiotów są poświadczane za zgodność z oryginałem przez te podmioty.

### C) Wykonawcy wspólnie ubiegający się o udzielenie zamówienia (spółka cywilna, konsorcjum)

1. Wykonawcy mogą wspólnie ubiegać się o udzielenie zamówienia (spółka cywilna, konsorcjum) - art. 23 ust.1 ustawy P.z.p. W takim przypadku Wykonawcy ponoszą solidarną odpowiedzialność za wykonanie umowy.

2. W przypadku składania oferty przez Wykonawców wspólnie ubiegających się o udzielenie zamówienia, Wykonawcy ustanawiają pełnomocnika do reprezentowania ich w postępowaniu o udzielenie zamówienia albo reprezentowania w postępowaniu i zawarcia umowy w sprawie zamówienia publicznego, oraz załączają do oferty pełnomocnictwo do reprezentowania Wykonawców w postępowaniu o udzielenie zamówienia albo reprezentowania w postępowaniu i zawarcia umowy w sprawie zamówienia publicznego.

3. Każdy z Wykonawców wspólnie ubiegających się o udzielenie zamówienia, zobowiązany jest złożyć samodzielnie – dokumenty wymienione w rozdz. III pkt A 4, A5

4. Oświadczenie wymienione w rozdz. III pkt A2 Wykonawcy mogą złożyć wspólnie na jednym dokumencie (oświadczenie podpisane przez Pełnomocnika lub każdego z Wykonawców).

5. Oświadczenie wymienione w rozdz. III pkt A3, musi złożyć każdy z Wykonawców odrębnie (oświadczenie podpisane w tym zakresie przez uprawnionych przedstawicieli każdego z Wykonawców – osoby wskazane we właściwym dokumencie rejestrowym, umowie s.c., statucie, etc.).

6. W przypadku Wykonawców wspólnie ubiegających się o udzielenie zamówienia kopie dokumentów dotyczące każdego z tych Wykonawców są poświadczane za zgodność z oryginałem przez Wykonawcę.

### D) Wykonawcę mającego siedzibę lub miejsce zamieszkania poza terytorium Rzeczypospolitej Polskiej obowiązują przepisy określone w § 4 rozporządzenia Prezesa Rady Ministrów z dnia 19 lutego 2013 w sprawie rodzajów dokumentów, jakich może żądać Zamawiający od Wykonawcy oraz form, w jakich te dokumenty mogą być składane (Dz. U. z 2013 poz. 231).

1. Jeżeli Wykonawca ma siedzibę lub miejsce zamieszkania poza terytorium Rzeczypospolitej Polskiej, zamiast dokumentu, o którym mowa w: pkt A4 - składa dokument lub dokumenty wystawione w kraju, w którym ma siedzibę lub miejsce zamieszkania, potwierdzające, że nie otwarto jego likwidacji ani nie ogłoszono upadłości, wystawiony nie wcześniej niż 6 miesięcy przed upływem terminu składania ofert.;

2. Jeżeli w kraju zamieszkania osoby lub w kraju, w którym Wykonawca ma siedzibę lub miejsce zamieszkania, nie wydaje się dokumentów, o których mowa w pkt D1, zastępuje się je dokumentem zawierającym oświadczenie złożone przed notariuszem, właściwym organem sądowym, administracyjnym albo organem samorządu zawodowego lub gospodarczego odpowiednio miejsca zamieszkania osoby lub kraju, w którym Wykonawca ma siedzibę lub miejsce zamieszkania.

### E) Zamawiający wymaga, aby Wykonawca załączył do oferty niżej wymienione dokumenty w celu potwierdzenia, że oferowana dostawa odpowiada wymaganiom określonym przez Zamawiającego:

- 1. Certyfikat Microsoftu w postaci wydruku ze strony internetowej Microsoftu potwierdzający poprawną współpracę oferowanego sprzętu z wymaganym systemem operacyjnym (patrz załącznik 7A) – dotyczy: komputerów, laptopa
- 2. Deklaracja zgodności CE z normami UE potwierdzająca oznakowanie oferowanego sprzętu znakiem CE dotyczy: komputerów, laptopa, monitorów, drukarek, urządzeń wielofunkcyjnych.
- 3. Oświadczenie producenta oferowanego sprzętu o spełnieniu wymogu głośności jednostki centralnej wg normy ISO 9296 (bez nośników 27dB) – dotyczy: komputerów,
- 4. Oświadczenie wykonawcy potwierdzające, że producent płyty głównej dedykował ją do użycia w zaoferowanym komputerze – dotyczy komputerów

Dokumenty i oświadczenia sporządzone w języku obcym są składane wraz tłumaczeniem na język polski, poświadczonym przez Wykonawcę.

## IV. INFORMACJE O SPOSOBIE POROZUMIEWANIA SIĘ ZAMAWIAJĄCEGO Z WYKONAWCAMI ORAZ PRZEKAZYWANIA OŚWIADCZEŃ LUB DOKUMENTÓW, A TAKŻE WSKAZANIE OSÓB URPRAWNIONYCH DO POROZUMIEWANIA SIĘ Z WYKONAWCAMI

1. W całym postępowaniu o zamówienie publiczne obowiązuje forma pisemna.

2. Oświadczenia, wnioski, zawiadomienia oraz informacje przekazane faksem uważa się za złożone w terminie, jeżeli ich treść dotarła do adresata przed upływem terminu i została niezwłocznie potwierdzona pisemnie z zachowaniem stosownych terminów.

3. Jeżeli Zamawiający i Wykonawcy przekazują oświadczenia, wnioski, zawiadomienia oraz informacje faksem, każda ze stron na żądanie drugiej – niezwłocznie potwierdza fakt ich otrzymania. Zamawiający dopuszcza w wyjątkowych sytuacjach porozumiewanie się w formie elektronicznej (za zgodą i wiedzą Zamawiającego)

4. Postępowanie, którego dotyczy niniejszy dokument oznaczone jest znakiem: 29/P/2013

Wykonawcy we wszystkich kontaktach winni powoływać się na ten znak.

5. Wykonawcy mogą się zwrócić do Zamawiającego o wyjaśnienie treści SIWZ. Zamawiający zobowiązuje się do niezwłocznego udzielenia wyjaśnień, jednak nie później niż: na 2 dni przed upływem terminu składania ofert pod warunkiem, że wniosek o wyjaśnienie treści SIWZ wpłynął do zamawiającego nie później niż do końca dnia, w którym upływa połowa wyznaczonego terminu składania ofert;

6. Jeżeli wniosek o wyjaśnienie SIWZ wpłynął po upływie terminu składania wniosku, o którym mowa w pkt 5 lub dotyczy udzielnych wyjaśnień, zamawiający może udzielić wyjaśnień albo pozostawić wniosek bez rozpoznania.

7. Przedłużenie terminu składania ofert nie wpływa na bieg terminu składania wniosku, o którym mowa w pkt 5 8. Zamawiający prześle jednocześnie treść zapytań wraz z wyjaśnieniami wszystkim Wykonawcom, którym

doręczono SIWZ, bez ujawniania źródła zapytania oraz umieści je na stronie internetowej www.rckik.wroclaw.pl 9. Zgodnie z postanowieniami art. 38 ust. 4 Ustawy, w uzasadnionych przypadkach Zamawiający może przed upływem terminu do składania ofert, zmienić treść Specyfikacji Istotnych Warunków Zamówienia. Dokonaną zmianę SIWZ, Zamawiający przekazuje niezwłocznie wszystkim Wykonawcom, którym przekazano SIWZ oraz umieszcza ją na stronie internetowej www.rckik.wroclaw.pl

10. Jeżeli w wyniku zmiany treści SIWZ nieprowadzącej do zmiany treści ogłoszenia o zamówieniu jest niezbędny czas na wprowadzenie zmian w ofertach, Zamawiający przedłuża termin składania ofert i informuje o tym Wykonawców, którym przekazano Specyfikację Istotnych Warunków Zamówienia oraz umieszcza ją na stronie internetowej www.rckik.wroclaw.pl

11. Osobami uprawnionymi przez Zamawiającego do kontaktów z wykonawcami są:

a) w sprawach merytorycznych: kierownik sekcji informatycznej – mgr inż. Ewa Kołakowska fax – 071/328 17 13 b) w sprawach formalnych: specjalista ds. zamówień publicznych i zaopatrzenia– mgr Marta Skoczylas-Płonka fax - 071/32817 13.

# V. SPOSÓB PRZYGOTOWANIA OFERTY

1. SIWZ wraz z załącznikami zamieszczona jest na stronie internetowej www.rckik.wroclaw.pl oraz można odebrać osobiście/otrzymać pocztą, po uprzednim pisemnym zgłoszeniu prośby o jej udostępnienie. Zamawiający zobowiązuje się przesłać SIWZ przesyłką poleconą w ciągu 5 dni od dnia otrzymania wniosku o jej przekazanie.

2. Wymagania i zalecenia ogólne:

- Wykonawca może złożyć tylko jedną ofertę
- ofertę składa się, pod rygorem nieważności, w formie pisemnej,
- wymaga się, by oferta była przygotowana zgodnie z wymogami określonymi w SIWZ w formie zapewniającej pełną czytelność jej treści, złożoną tak, aby uniemożliwić jej zdekompletowanie (np. spięta, zszyta),
- oferta powinna być napisana w języku polskim, na maszynie do pisania lub inną trwałą i czytelną techniką oraz podpisana przez osobę upoważnioną do reprezentowania firmy na zewnątrz i zaciągania zobowiązań w wysokości odpowiadającej cenie oferty ,
- w przypadku, gdy oferta podpisana jest przez pełnomocnika, do oferty należy dołączyć pełnomocnictwo,
- wszystkie strony/kartki oferty i dokumentów składanych wraz z ofertą, winny być ponumerowane, a w treści oferty winna być umieszczona informacja o ilości stron/kartek na którą składa się oferta wraz z załącznikami,
- wymaga się, by oferta była dostarczona w opakowaniu uniemożliwiającym odczytanie jej zawartości bez uszkodzenia tego opakowania, opatrzona informacją o adresacie, numerem sprawy, firmie (nazwie) oraz adresie Wykonawcy, tzn. oferta powinna posiadać oznaczenie:

#### "Dostawa komputerów stacjonarnych, laptopa, monitorów LCD, urządzeń wielofunkcyjnych, drukarek igłowych wraz zapasem oryginalnych materiałów eksploatacyjnych dla Regionalnego Centrum Krwiodawstwa i Krwiolecznictwa im. prof. dr hab. Tadeusza Dorobisza we Wrocławiu" – nr sprawy 29/P/2013

dostarczyć do dnia 18-10-2013 do godz. 09:00/ termin składania ofert nie otwierać przed 18-10-2013 godz. 10:00 / termin otwarcia ofert

- 3. Wszystkie strony oferty winny być podpisane lub parafowane przez Wykonawcę.
- 4. Wymaga się, aby wszelkie poprawki były dokonane w sposób czytelny i dodatkowo opatrzone datą dokonania poprawki oraz parafą osoby podpisującej ofertę.
- 5. Wymaga się, by oferta cenowa była wyrażona w PLN.
- 6. Treść oferty musi odpowiadać treści SIWZ.
- 7. Składający ofertę pozostaje nią związany przez okres 30 dni.
- 8. Bieg terminu związania ofertą rozpoczyna się wraz z upływem terminu składania ofert.

## VI. WADIUM

1. Każda oferta musi być zabezpieczona wadium w wysokości:

### 900 PLN, (słownie: dziewięćset PLN)

2. Wadium może być wniesione w jednej lub kilku następujących formach:

a) pieniądzu

 b) poręczeniach bankowych lub poręczeniach spółdzielczej kasy oszczędnościowo-kredytowej, z tym że poręczenie kasy jest zawsze poręczeniem pieniężnym

c) gwarancjach bankowych

d) gwarancjach ubezpieczeniowych

 e) poręczeniach udzielanych przez podmioty, o których mowa w art. 6b ust. 5 pkt 2 ustawy z dnia 9 listopada 2000r.o utworzeniu Polskiej Agencji Rozwoju Przedsiębiorczości.

Wadium w formie pieniężnej należy wnieść na rachunek bankowy Zamawiającego:

### Bank – ING BANK ŚLĄSKI O/Wrocław, konto nr: 91 1050 1575 1000 0023 1691 2753

Wadium wnoszone w formie poręczenia bankowego, gwarancji bankowej, gwarancji ubezpieczeniowej lub poręczeniach udzielanych przez Polską Agencję Rozwoju Przedsiębiorczości, należy złożyć w formie oryginału w sekretariacie Zamawiającego w pok. nr S.3.07. Nie należy załączać oryginału przelewu wadium w pieniądzu do oferty.

3.Z treści gwarancji (poręczenia) musi jednoznacznie wynikać jaki jest sposób reprezentacji Gwaranta. Gwarancja musi być podpisana przez upoważnionego (upełnomocnionego) przedstawiciela Gwaranta.

Podpis winien być sporządzony w sposób umożliwiający jego identyfikację np. złożony wraz z imienną pieczątką lub czytelny (z podaniem imienia i nazwiska). Z treści gwarancji winno wynikać bezwarunkowo, na każde pisemne żądanie zgłoszone przez Zamawiającego w terminie związania ofertą, zobowiązanie Gwaranta do wypłaty Zamawiającemu pełnej kwoty wadium w okolicznościach określonych w art. 46 ust. 4a i ust. 5 ustawy Prawo zamówień publicznych.

4.Wadium może być wniesione najpóźniej do wyznaczonego terminu składania ofert, tj. do 18-10-2013 do godz. 09:00

5.Wadium wniesione w pieniądzu będzie skuteczne, jeżeli w podanym terminie znajdzie się na rachunku bankowym Zamawiającego.

6.Wykonawca, który nie wniesie wadium w pieniądzu lub nie zabezpieczy oferty akceptowalną formą wadium (wzór załącznik nr 6) zostanie wykluczony z postępowania, a jego oferta zostanie uznana za odrzuconą.

7.Zamawiający zwróci wadium wszystkim wykonawcom niezwłocznie po wyborze oferty najkorzystniejszej lub unieważnieniu postępowania, z wyjątkiem wykonawcy, którego oferta została wybrana jako najkorzystniejsza zastrzeżeniem art. 46 ust. 4a

8. Wykonawcy, którego oferta została wybrana jako najkorzystniejsza, zamawiający zwraca wadium niezwłocznie po zawarciu umowy

9. Zamawiający zwraca niezwłocznie wadium, na wniosek wykonawcy, który wycofał ofertę przed upływem terminu składania ofert.

10.Zamawiający zatrzymuje wadium wraz z odsetkami, jeżeli Wykonawca w odpowiedzi na wezwanie, o którym mowa w art.26 ust.3 ustawy Prawo zamówień publicznych, nie złożył dokumentów lub oświadczeń, o których mowa w ar.25 ust.1 ustawy P.z.p., lub pełnomocnictw, chyba, że udowodni, że wynika to z przyczyn nie leżących po jego stronie.

11.Wadium Wykonawcy, którego oferta została wybrana, zostanie zatrzymane wraz z odsetkami w przypadku, gdy Wykonawca:

- a) odmówi podpisania umowy na warunkach określonych ofercie,
- b) zawarcie umowy stanie się niemożliwe z przyczyn leżących po stronie Wykonawcy.

#### Zamawiający informuje, iż nie posiada umowy z bankiem prowadzącym rachunek w zakresie potwierdzania podpisów i przekazywania wniosków z tytułu wadium.

Dokumenty wadialne zawierające warunek: przekazania żądania wypłaty za pośrednictwem banku prowadzącego rachunek Zamawiającego, jako Beneficjenta gwarancji, który miałby potwierdzić, że podpisy złożone na żądaniu wypłaty należą do osób uprawnionych do zaciągania zobowiązań majątkowych w imieniu Zamawiającego, jako Beneficjenta gwarancji, - nie będą akceptowane przez Zamawiającego.

### VII. TERMIN I MIEJSCE SKŁADANIA OFERT

1. Ofertę należy złożyć w siedzibie Zamawiającego – w sekretariacie, pokój S307A, ul. Czerwonego Krzyża 5/9, 50-345 we Wrocławiu do dnia 18-10-2013 do godz. 09:00 lub przesłać na adres Zamawiającego do wyznaczonego terminu.

2. Wykonawca może wprowadzić zmiany w złożonej ofercie lub ją wycofać, pod warunkiem, że uczyni to przed terminem składania ofert. Zarówno zmiana jak i wycofanie oferty wymagają zachowania formy pisemnej.

3. Zmiany dotyczące treści oferty powinny być przygotowane, opakowane i zaadresowane w ten sam sposób co oferta. Dodatkowo opakowanie, w którym jest przekazywana zmieniona oferta należy opatrzyć napisem: ZMIANA.

4. Powiadomienie o wycofaniu oferty powinno być opakowane i zaadresowane w ten sam sposób co oferta. Dodatkowo opakowanie, w którym przekazywane jest to powiadomienie powinno być opatrzone napisem: WYCOFANIE.

5. Ofertę złożoną po terminie zwraca się niezwłocznie.

## VIII. TERMIN OTWARCIA OFERT

1. Otwarcie ofert nastąpi w dniu 18-10-2013 o godz. 10:00 w siedzibie Zamawiającego w pok.S.406. 2. Wykonawcy mogą uczestniczyć w publicznej sesji otwarcia ofert. Przed rozpoczęciem otwarcia ofert prosimy o zarejestrowanie przybycia przedstawiciela firmy w sekretariacie pok. S3.07A

W przypadku nieobecności Wykonawcy przy otwieraniu ofert, Zamawiający prześle mu informację z otwarcia ofert, na jego pisemny wniosek.

 3. Podczas otwarcia ofert podaje się nazwy (firmy) oraz adresy wykonawców, a także informacje dotyczące ceny ofert oraz kwotę jaką Zamawiający zamierza przeznaczyć na sfinansowanie zamówienia.

# IX. OPIS SPOSOBU OBLICZANIA CENY OFERTY.

1.Cenę oferty, należy podać w obowiązujących jednostkach pieniężnych, tj. w pełnych złotych i zaokrąglonych zgodnie z zasadami matematycznymi groszach (z dokładnością do dwóch miejsc po przecinku). Definicję ceny dla potrzeb zamówień publicznych zastosowano z ustawy z dnia 5 lipca 2001 o cenach (t.j.Dz. U. z 2013 r., poz. 385 art. 3 ust.1) oraz ustawy z dnia 7 lipca 1994 o denominacji złotego (D.U. z 1994 r., Nr 84, poz.386, ze. zm. - art. 1 ust.2). Sposób zaokrąglenia został określony w §5, ust. 6 rozporządzenia Ministra Finansów z dnia 28 marca 2011 r. w sprawie zwrotu podatku niektórym podatnikom, wystawiania faktur, sposobu ich przechowywania oraz listy towarów i usług, do których nie mają zastosowania zwolnienia od podatku od towarów i usług (Dz. U. z 2011 r., nr 68 poz. 360 ze zm.).

2.Do oceny będzie brana pod uwagę wartość ogólna oferty – brutto. Cena oferty powinna być podana w złotych polskich cyfrowo i słownie. Cena oferty zostanie wprowadzona do umowy.

3. Wartość, o której mowa w pkt 2 rozumiane jest jako DDP (zgodnie z Incoterms 2010) obejmuje między innymi: a/ wartość przedmiotu umowy,

b/koszty transportu zagranicznego (o ile wystąpią) i krajowego do siedziby Zamawiającego,

c/ koszty ubezpieczenia towaru za granicą (o ile wystąpią)i w kraju do czasu przekazania go do Zamawiającego,

d/ koszty opakowania i znakowania wymaganego do przewozu (o ile wystąpią),

e/ koszty załadunku i rozładunku w pomieszczeniu magazynowym wskazanym przez Zamawiającego

f/ cło i koszty odprawy celnej (o ile wystąpi)

g/ koszty kontroli międzynarodowej (o ile wystąpi),

h/ podatek VAT.

# X. KRYTERIA OCENY OFERT.

Cena – 100%

Jedynym kryterium oceny ofert pozostaje jej cena uwzględniająca wszelkie rabaty i upusty oraz koszty związane z dostawą, której przyporządkowuje się wartość punktową wg wzoru:

 cena minimalna Wartość punktowa oferty = -------------------------- X R cena oferowana

Za kryterium cena Zamawiający może przyznać ofercie przy randze (R)100% maksymalnie 100 pkt. Maksymalną ilość punktów otrzyma oferta z najniższą ceną. Pozostałe oferty otrzymają proporcjonalnie mniej punktów.

# XI. ROZLICZENIA FINANSOWE

- 1. Rozliczenia finansowe pomiędzy Zamawiającym a wybranym Wykonawcą prowadzone będą w PLN.
- 2. Wykonawca wystawi Zamawiającemu fakturę VAT w terminie do 7 dni od dostawy przedmiotu zamówienia
- 3. Płatność będzie zrealizowana w terminie 30 dni od daty wystawienia Zamawiającemu faktury VAT .
- 4. Na fakturach musi być stosowane nazewnictwo zgodne z ofertą Wykonawcy

# XII. JAWNOŚĆ POSTĘPOWANIA

1. Zamawiający informuje, iż zgodnie z art. 96 ust. 3 Ustawy oferty składane w postępowaniu o zamówienie publiczne są jawne i podlegają udostępnieniu od chwili ich otwarcia, z wyjątkiem informacji stanowiących tajemnice przedsiębiorstwa w rozumieniu przepisów o zwalczaniu nieuczciwej konkurencji, jeśli Wykonawca, nie później niż w terminie składania ofert, zastrzegł, że nie mogą one być udostępniane.

Przez tajemnicę przedsiębiorstwa w rozumieniu art. 11 ust. 4 ustawy z dnia 16 kwietnia 1993 r. o zwalczaniu nieuczciwej konkurencji ((Dz. U. z 2003r., Nr 153, poz. 1503, ze zm.) rozumie się nieujawnione do wiadomości publicznej informacje techniczne, technologiczne, organizacyjne przedsiębiorstwa lub inne informacje posiadające wartość gospodarczą, co do których przedsiębiorca podjął niezbędne działania w celu zachowania ich poufności, tzn. zastrzegł składając ofertę, iż nie mogą być one udostępniane innym uczestnikom postępowania.

2. Stosowne zastrzeżenie Wykonawca winien złożyć na formularzu ofertowym. W przeciwnym razie cała oferta zostanie ujawniona .

3. Zamawiający zaleca, aby informacje zastrzeżone jako tajemnica przedsiębiorstwa były przez Wykonawcę złożone w oddzielnej wewnętrznej kopercie z oznakowaniem "tajemnica przedsiębiorstwa" lub spięte (zszyte) oddzielnie od pozostałych, jawnych elementów oferty.

4. Zastrzeżenie informacji, które nie stanowią tajemnicy przedsiębiorstwa w rozumieniu ww. ustawy, skutkować będzie odrzuceniem oferty na podstawie art. 89 ust. 1 pkt.3 Ustawy.

5. Wykonawca w szczególności nie może zastrzec informacji dotyczących: ceny, terminu wykonania zamówienia, okresu gwarancji i warunków płatności zawartych w ofercie.

# XIII. POUCZENIE O ŚRODKACH OCHRONY PRAWNEJ PRZYSŁUGUJĄCYCH WYKONAWCY W TOKU POSTĘPOWANIA.

1. Wykonawcom, których interes prawny w uzyskaniu zamówienia doznał lub może doznać uszczerbku w wyniku naruszenia przez Zamawiającego przepisów Ustawy przysługują środki ochrony prawnej określone w dziale VI w/w Ustawy.

2. Wykonawca ma prawo złożyć odwołanie w terminie 5 dni od dnia przesłania informacji o czynności zamawiającego stanowiącej podstawę jego wniesienia

3. Odwołanie dotyczące treści ogłoszenia, a także dotyczące postanowień SIWZ, wnosi się w terminie 5 dni od dnia zamieszczenia ogłoszenia w Biuletynie Zamówień Publicznych i zamieszczenia SIWZ na stronie internetowej.

4. Odwołanie wnosi się do Prezesa Krajowej Izby Odwoławczej w formie pisemnej albo elektronicznej opatrzonej bezpiecznym podpisem elektronicznym weryfikowanym za pomocą ważnego kwalifikowanego certyfikatu.

5. Odwołujący przesyła kopię odwołania zamawiającemu przed upływem terminu do wniesienia odwołania w taki sposób, aby mógł on zapoznać się z jego treścią przed upływem tego terminu.

6. Odwołanie powinno:

- wskazywać czynność lub zaniechanie czynności Zamawiającego, której zarzuca się niezgodność z przepisami ustawy,
- zawierać zwięzłe przytoczenie zarzutów,
- określać żadanie,

wskazywać okoliczności faktyczne i prawne uzasadniające wniesienie odwołania.

7. Zamawiający przesyła niezwłocznie, nie później niż w terminie 2 dni od dnia otrzymania, kopię wniesionego odwołania innym wykonawcom uczestniczącym w postępowaniu, a jeżeli odwołanie dotyczy treści ogłoszenia lub postanowień SIWZ zamieszcza ją również na stronie internetowej, wzywając wykonawców do przystąpienia do postępowania odwoławczego.

8. Zamawiający lub odwołujący może zgłosić opozycję przeciw przystąpieniu innego Wykonawcy do postępowania odwoławczego nie później niż do czasu otwarcia rozprawy. KIO uwzględnia opozycję, jeżeli zgłaszający opozycję uprawdopodobni, że Wykonawca nie ma interesu w uzyskaniu rozstrzygnięcia na korzyść strony, do której przystąpił; w przeciwnym razie Izba oddala opozycję.

9.Zamawiający może wnieść odpowiedź na odwołanie. Odpowiedź na odwołanie wnosi się na piśmie lub ustnie do protokołu.

10. Uczestnik postępowania odwoławczego, który przystąpił po stronie Zamawiającego, może wnieść sprzeciw wobec uwzględnienia w odpowiedzi na odwołanie przez Zamawiającego w całości zarzutów przedstawionych w odwołaniu. Sprzeciw wnosi się na piśmie lub ustnie do protokołu KIO.

11.Od orzeczenia KIO stronom oraz uczestnikom postępowania odwoławczego przysługuje skarga do sądu na podstawie art. 198a -198g ustawy P.z.p .

# XIV. INFORMACJE O FORMALNOŚCIACH, JAKIE POWINNY ZOSTAĆ DOPEŁNIONE PO WYBORZE OFERTY W CELU ZAWARCIA UMOWY W SPRAWIE ZAMÓWIENIA PUBLICZNEGO

- 1. Jeżeli Zamawiający dokona wyboru ofert, umowa w sprawie realizacji zamówienia publicznego zostanie zawarta z Wykonawcą, który spełni wszystkie przedstawione wymagania.
- 2. Zamawiający wybiera ofertę najkorzystniejszą na podstawie kryteriów oceny ofert określonych w SIWZ.
- 3. Niezwłocznie po wyborze najkorzystniejszej oferty Zamawiający zawiadamia Wykonawców, którzy złożyli oferty o:
	- wyborze najkorzystniejszej oferty, podając nazwę, siedzibę i adres wykonawcy, którego ofertę wybrano oraz uzasadnienie jej wyboru, a także nazwę, siedzibę i adres wykonawców, którzy złożyli oferty wraz ze streszczeniem oceny i porównania złożonych ofert zawierającym punktację przyznaną ofertom w każdym kryterium oceny ofert i łączna punktację;
	- Wykonawcach, których oferty zostały odrzucone, podając uzasadnienie faktyczne i prawne;
	- Wykonawcach, którzy zostali wykluczeni z postępowania, podając uzasadnienie faktyczne i prawne;
	- Terminie, określonym zgodnie z art. 94 ust 1 lub 2, po którego upływie umowa w sprawie zamówienia publicznego może być zawarta

4. Zamawiający informację o wyborze najkorzystniejszej oferty zamieszcza na stronie internetowej oraz w miejscu publicznie dostępnym w swojej siedzibie.

5. Termin na podpisanie umowy nie może być krótszy niż 5 dni od dnia przekazania zawiadomienia o wyborze oferty faxem albo 10 dni - jeżeli zostało przesłane w inny sposób, z zastrzeżeniem art. 94 ust. 2 pkt 1 ustawy tj. gdy Zamawiający może zawrzeć umowę w sprawie zamówienia publicznego przed upływem 5 lub odpowiednio 10 dni, jeżeli w postępowaniu o udzielenie zamówienia została złożona tylko jedna oferta, nie później jednak niż przed upływem terminu związania ofertą.

6. Jeżeli Wykonawca, którego oferta została wybrana, uchyla się od zawarcia umowy w sprawie zamówienia publicznego, Zamawiający może wybrać ofertę najkorzystniejszą spośród pozostałych ofert, bez przeprowadzenia ich ponownej oceny, chyba ze zachodzą przesłanki, o których mowa w art. 93 ust. 1 ustawy P.z.p.

### XV. ISTOTNE DLA STRON POSTANOWIENIA, KTÓRE ZOSTANĄ WPROWADZONE DO TREŚCI ZAWIERANEJ UMOWY W SPRAWIE ZAMÓWIENIA PUBLICZNEGO

 $\_$  , and the contribution of  $\overline{a}$  , and  $\overline{a}$  , and  $\overline{a}$  , and  $\overline{a}$  , and  $\overline{a}$  , and  $\overline{a}$ 

1. Pełna treść projektu umowy znajduje się w załączniku nr 5 do SIWZ.

/Data/ /Podpis Dyrektora/

Załączniki:

- 3. Oświadczenie o braku podstaw do wykluczenia -załącznik nr 3.
- 4. Formularz oferty załącznik nr 4
- 5. Projekt umowy- załącznik nr 5
- 6. Wzór gwarancji wadialnej załącznik nr 6

<sup>1.</sup>Oświadczenie z art. 22 ust. 1 ustawy P.z.p. – załącznik nr 1.

<sup>2.</sup> Oświadczenie z art. 36 ust. 4 ustawy P.z.p. – załącznik nr 2.

<sup>7.</sup> Szczegółowy opis przedmiotu zamówienia – załącznik nr 7

Załącznik nr 1 do SIWZ

# OŚWIADCZENIE WYKONAWCY Nr sprawy 29/P/2013

Oświadczam, że spełniam warunki przedstawione w art.22. ust.1. ustawy Prawo zamówień publicznych z dnia 29.01.2004 r., gdyż:

1) posiadam uprawnienia do wykonywania określonej działalności lub czynności, jeżeli przepisy prawa nakładają obowiązek ich posiadania;

2) posiadam wiedzę i doświadczenie;

3) dysponuję odpowiednim potencjałem technicznym oraz osobami zdolnymi do wykonania zamówienia;

4) znajduję się w sytuacji ekonomicznej i finansowe zapewniającej wykonanie zamówienia;

PODPIS WYKONAWCY

Data………………… ..……………………………………………

Załącznik nr 2 do SIWZ

# OŚWIADCZENIE WYKONAWCY

z art. 36, ust. 4 ustawy P.z.p. ( tj. - Dz. U. z 2013 poz. 907) Nr sprawy 29/P/2013

Oświadczam, że część zamówienia powierzę podwykonawcom / Oświadczam, że żadną z części zamówienia nie powierzę podwykonawcom.\*

Wypełnić jeśli dotyczy:

 Powierzone zadanie/zadania ………………………………………………… …………………………………………………

………………………………………………… ………………………………………………….

## Data PODPIS WYKONAWCY

………………………………. ………………………………………..

\* (niepotrzebne skreślić) !!!

Załącznik nr 3 do SIWZ

# OŚWIADCZENIE Nr sprawy 29/P/2013

Oświadczam o braku podstaw do wykluczenia na podstawie art. 24 ust. 1 ustawy Prawo Zamówień Publicznych ( tj. - Dz. U. z 2013 poz. 907)

Data PODPIS

………………………………. ……………………………………….

### /PIECZEĆ WYKONAWCY/

Załącznik nr 4 A do SIWZ

### **FORMULARZ OFERTOWY**

Nawiązując do ogłoszenia o przetargu w postępowaniu o zamówienie publiczne prowadzonym w trybie przetargu nieograniczonego poniżej 130 000 EURO na: "Dostawa komputerów stacjonarnych, laptopa, monitorów LCD, urządzeń wielofunkcyjnych, drukarek igłowych wraz zapasem oryginalnych materiałów eksploatacyjnych dla Regionalnego Centrum Krwiodawstwa i Krwiolecznictwa im. prof. dr hab. Tadeusza Dorobisza we Wrocławiu:  $-$  nr sprawy 29/P/2013

### WYKONAWCA·

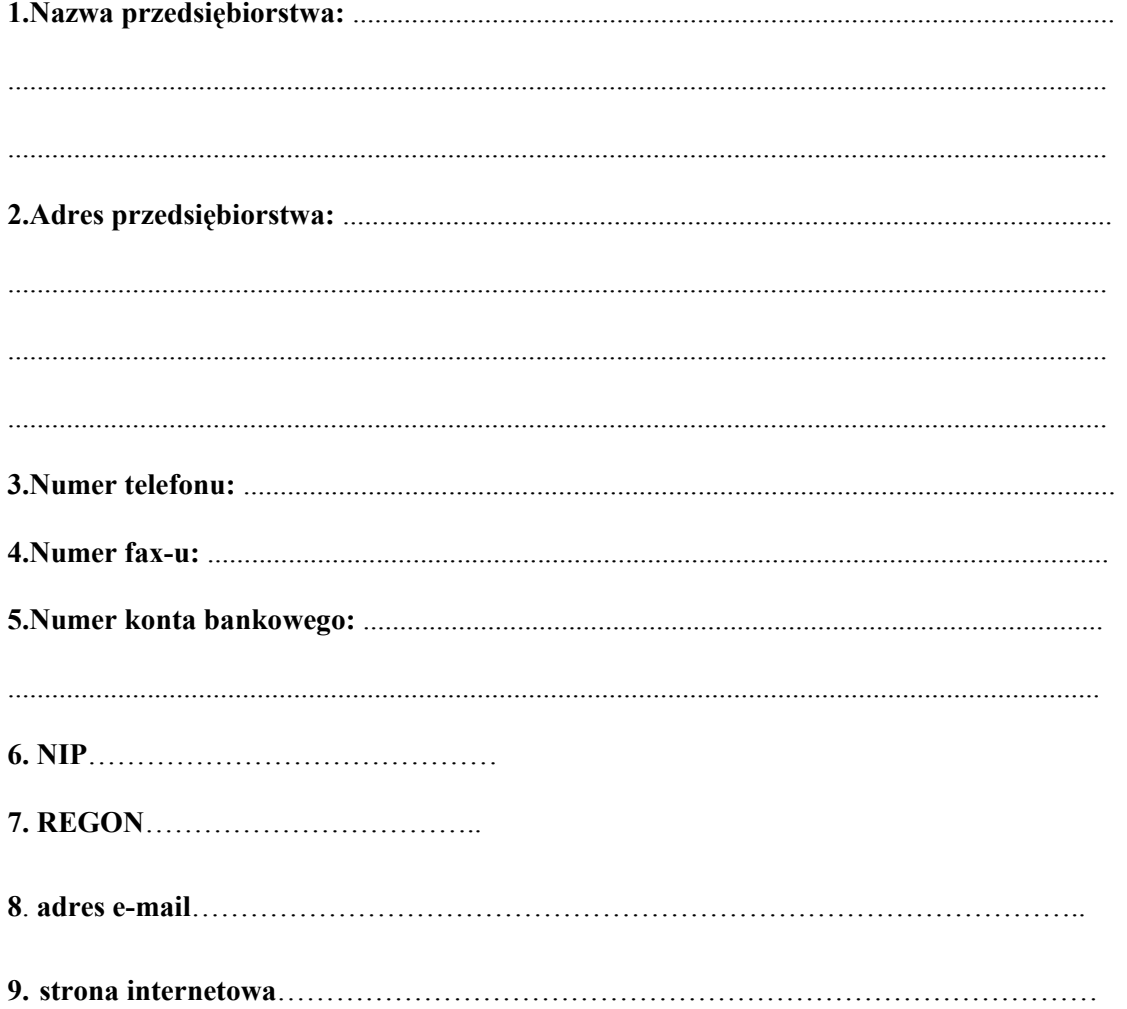

1. Składamy ofertę na wykonanie zamówienia zgodnie z opisem przedmiotu zamówienia zawartym w SIWZ nr 29/P/2013 zadanie 1 na dostawę komputerów stacjonarnych, laptopa, monitorów LCD, urządzeń wielofunkcyjnych, drukarek igłowych wraz zapasem oryginalnych materiałów eksploatacyjnych;

2. Ceny jednostkowe netto zaproponowane w ofercie przez nas są cenami ostatecznymi i nie ulegną podwyższeniu. 3.Oferowany przedmiot zamówienia:

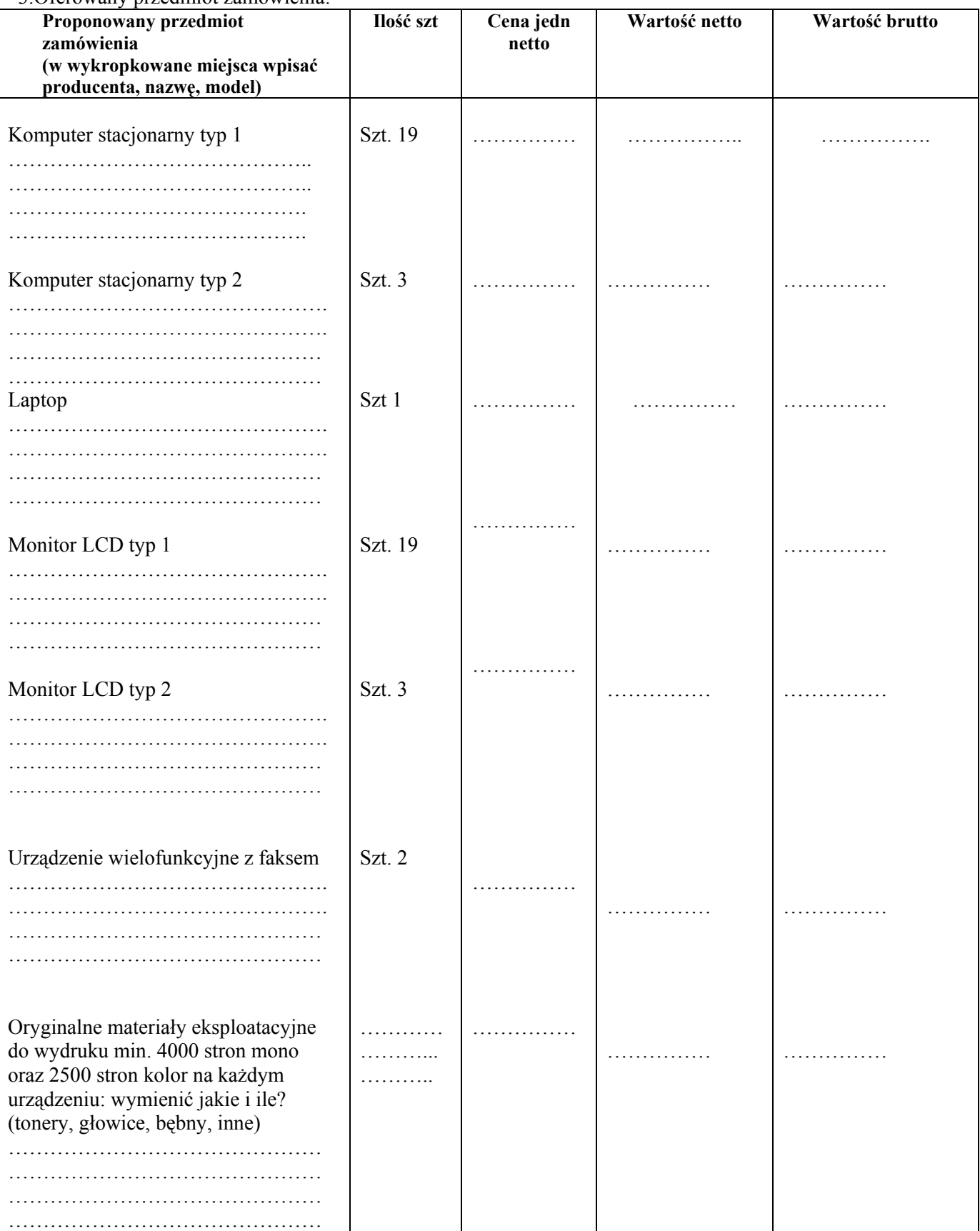

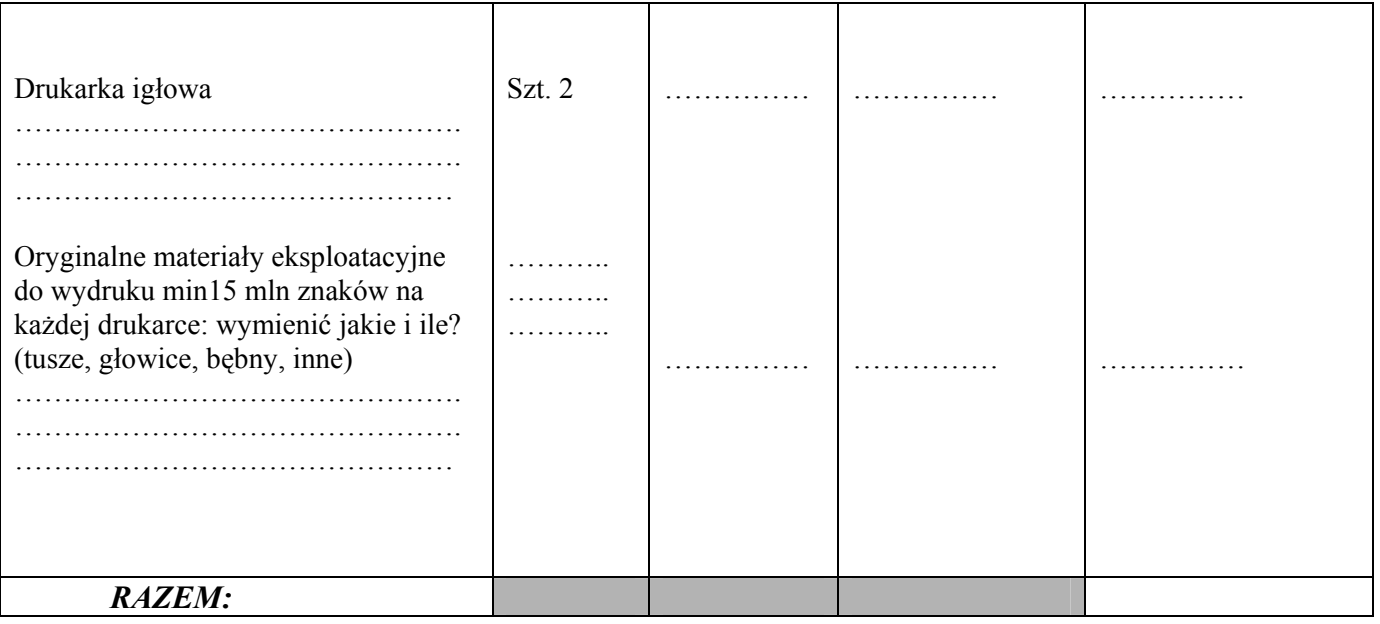

3a. Dokładny opis zaoferowanego sprzętu zawiera załącznik nr 1 do oferty

### 4. Łączna wartość zamówienia wynosi:

netto:……………………………..PLN (słownie:………………………………………………………………………………PLN) brutto: ….………….………….….PLN (słownie: ……………………..………………….…..……….……………………….PLN),

5. Oświadczamy, że część zamówienia, a mianowicie…………………………………………, powierzymy podwykonawcom\*. / Oświadczamy, że żadną z części zamówienia nie powierzymy podwykonawcom\* \* (niepotrzebne skreślić)!!!

6. Oświadczam, że należę/nie należę\* do grupy kapitałowej o której mowa w art. 24 ust. 2 pkt 5 pzp. \*niepotrzebne skreślić

(W przypadku, gdy Wykonawca oświadczy, że należy do grupy kapitałowej o której mowa w art. 24 ust. 2 pkt 5 pzp składa dokument wymagany w SIWZ rozdział III pkt A) ppkt 5.)

7. Oświadczamy, że zapoznaliśmy się z Specyfikacją Istotnych Warunków Zamówienia i nie wnosimy do niej zastrzeżeń oraz, że zdobyliśmy informacje niezbędne do przygotowania oferty.

8. Oświadczamy, że zawarty w SIWZ projekt umowy został przez nas zaakceptowany i zobowiązujemy się w przypadku wyboru naszej oferty do zawarcia umowy na zawartych w nim zasadach, w miejscu i terminie wyznaczonym przez Zamawiającego.

9. Oświadczamy, że sposób reprezentacji Firmy dla potrzeb niniejszego zamówienia jest następujący (proszę wpisać osoby, które będą podpisywać umowę, w przypadku wyboru Państwa oferty w przetargu)……………………………………………………………………………………………………………… ……………………………………………….…………………………………………………………………………

…………………….……………………………………………………

10. Oświadczamy, iż za wyjątkiem informacji i dokumentów zawartych w ofercie na stronach nr………………………, niniejsza oferta oraz wszystkie załączniki do niej są jawne i nie zawierają informacji stanowiących tajemnicę przedsiębiorstwa w rozumieniu przepisów o zwalczaniu nieuczciwej konkurencji.

11. Oświadczamy, że osobą odpowiedzialną za realizację niniejszego zamówienia będzie:

………………………………. …………………………………………………

(proszę wpisać osobę oraz nr jej telefonu, która będzie odpowiedzialna za realizację niniejszego zamówienia, w przypadku wyboru Państwa oferty w przetargu)

12. Uważamy się za związanych niniejszą ofertą przez czas wskazany w SIWZ, czyli przez okres 30 dni od upływu terminu składania ofert.

13. Oświadczamy, że zrealizujemy zamówienie na warunkach określonych w SIWZ nr 29/P/2013 oraz przedstawionych w niniejszej ofercie.

14.Wszelką korespondencję w sprawie niniejszego postępowania należy kierować na adres: …………………………………

…………………………………

…………………………………

15. Ofertę składamy na ………………. Kolejno ponumerowanych stronach/kartkach

16. Załącznikami do niniejszej oferty są dokumenty wymagane w SIWZ:

…......................................................................... /DATA, PIECZĘĆ, PODPIS WYKONAWCY/

# Załącznik nr 1 do oferty

# Szczegółowy opis zaoferowanego sprzętu:

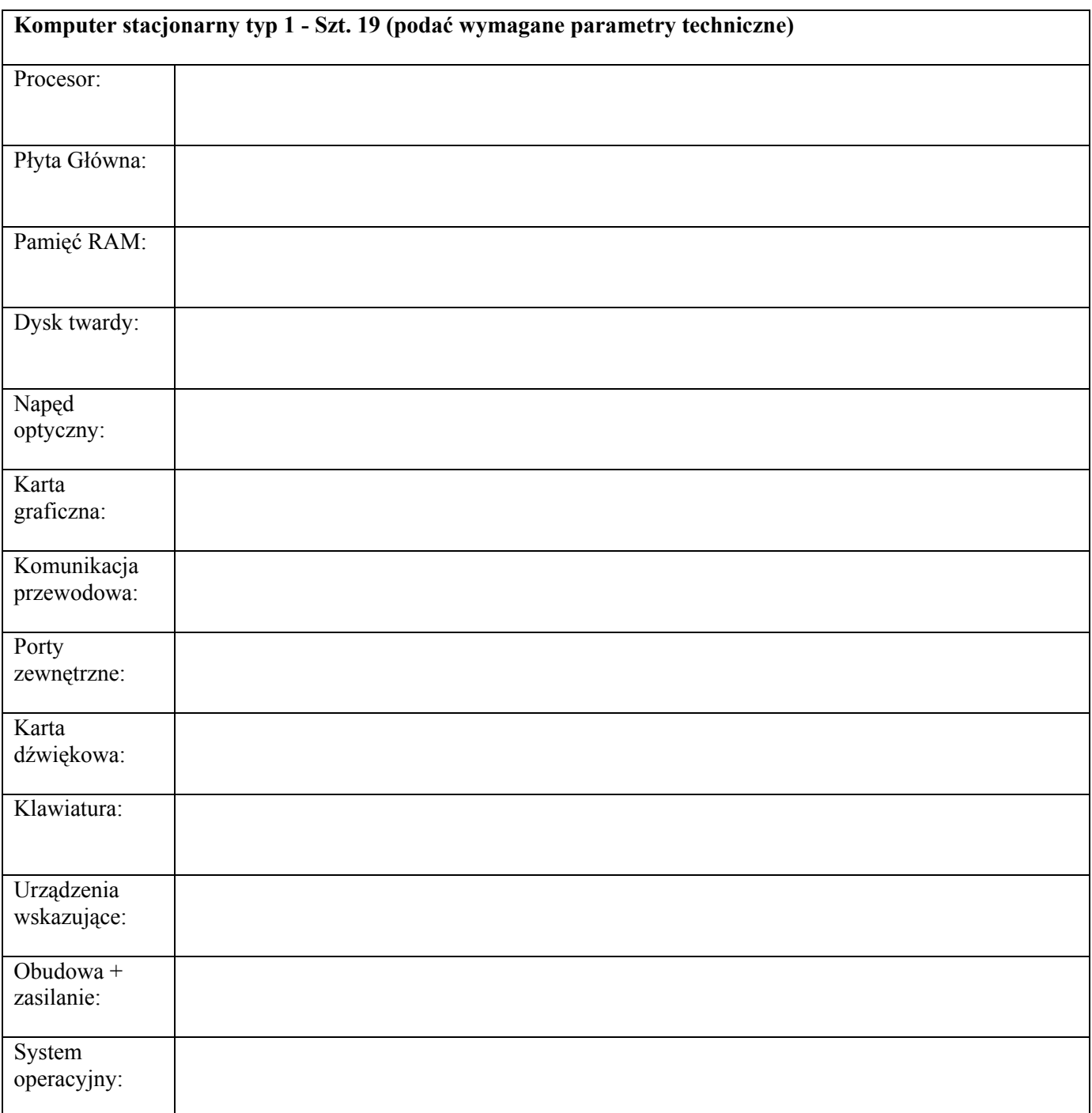

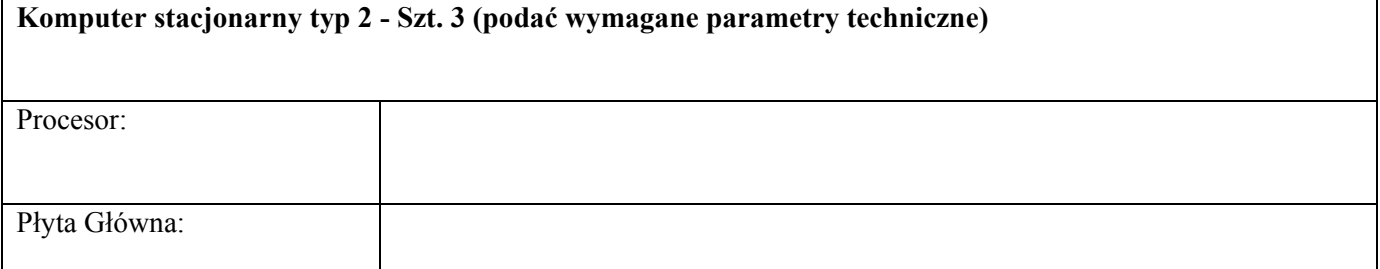

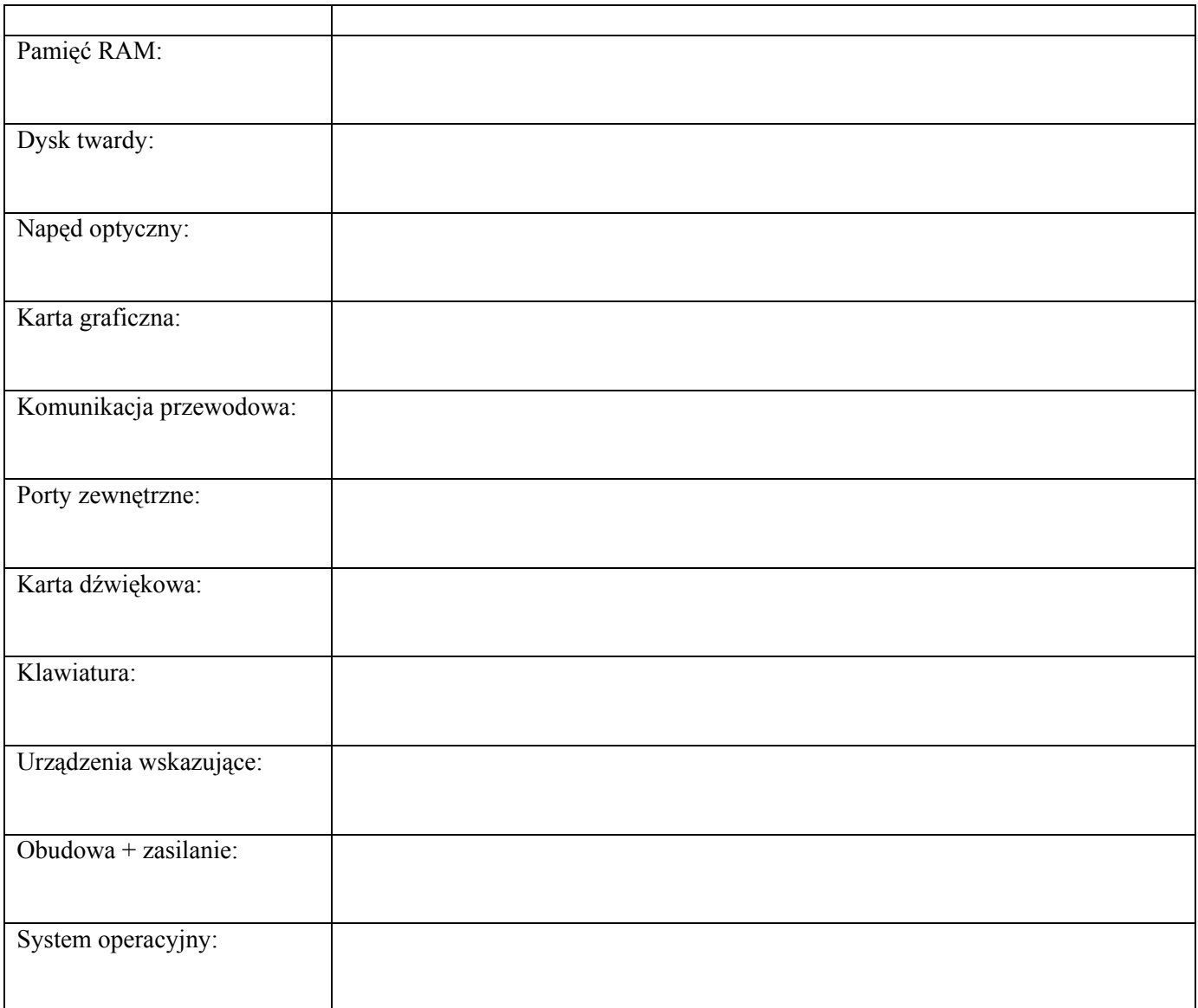

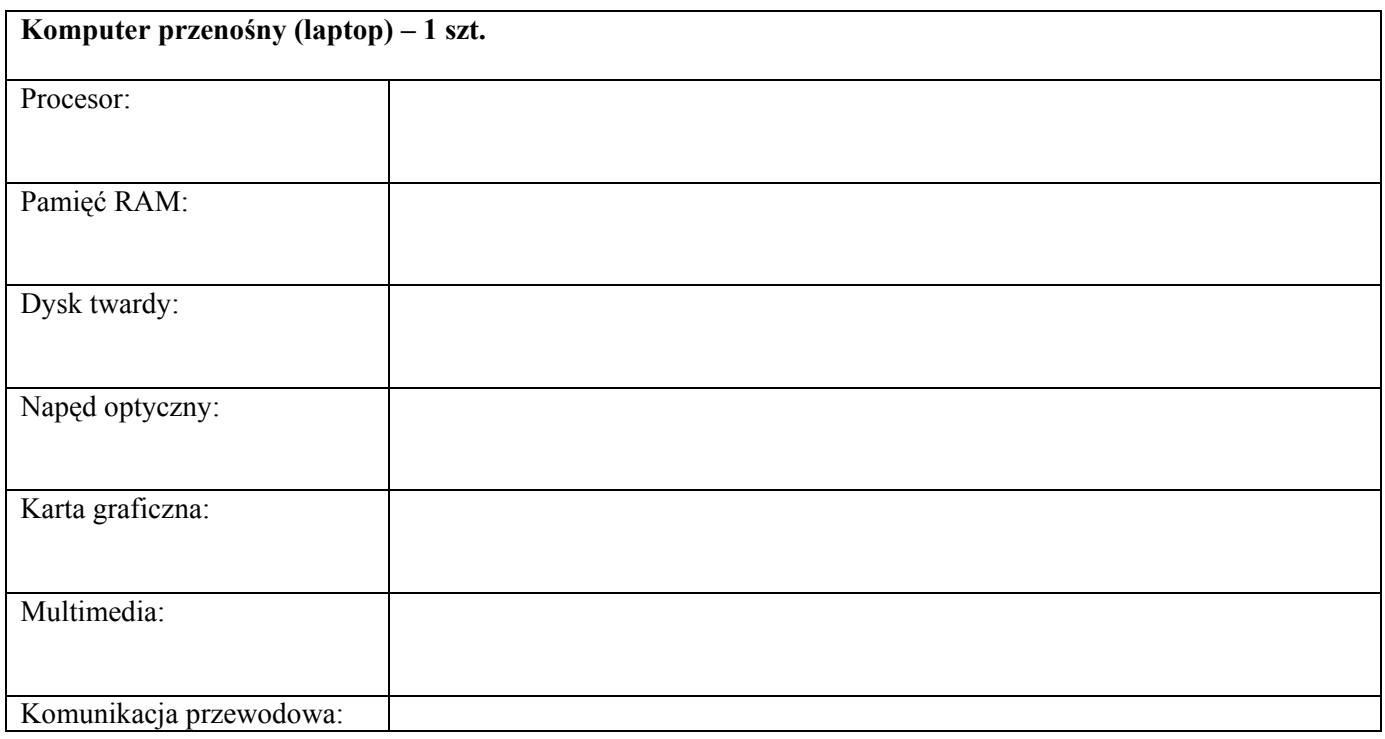

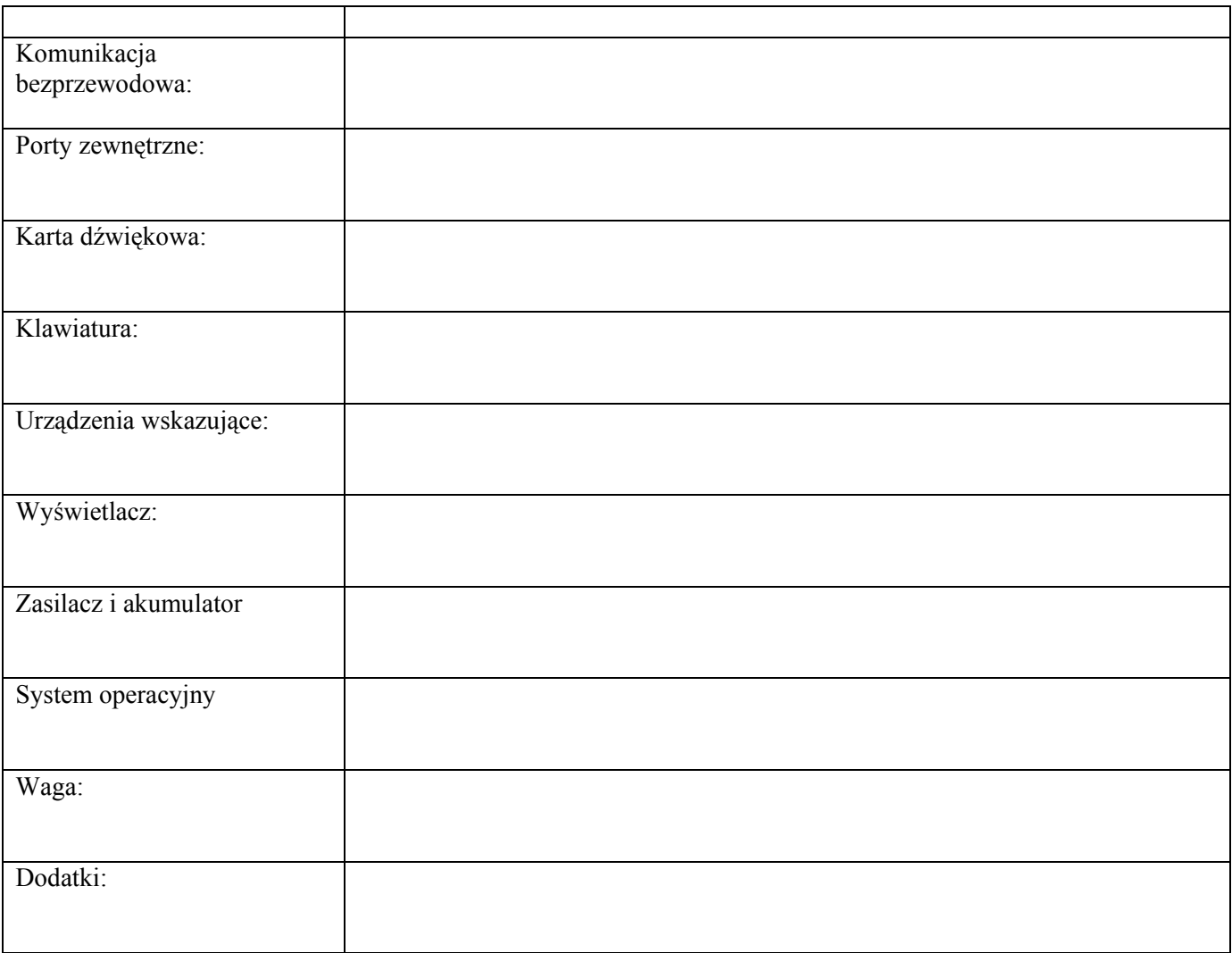

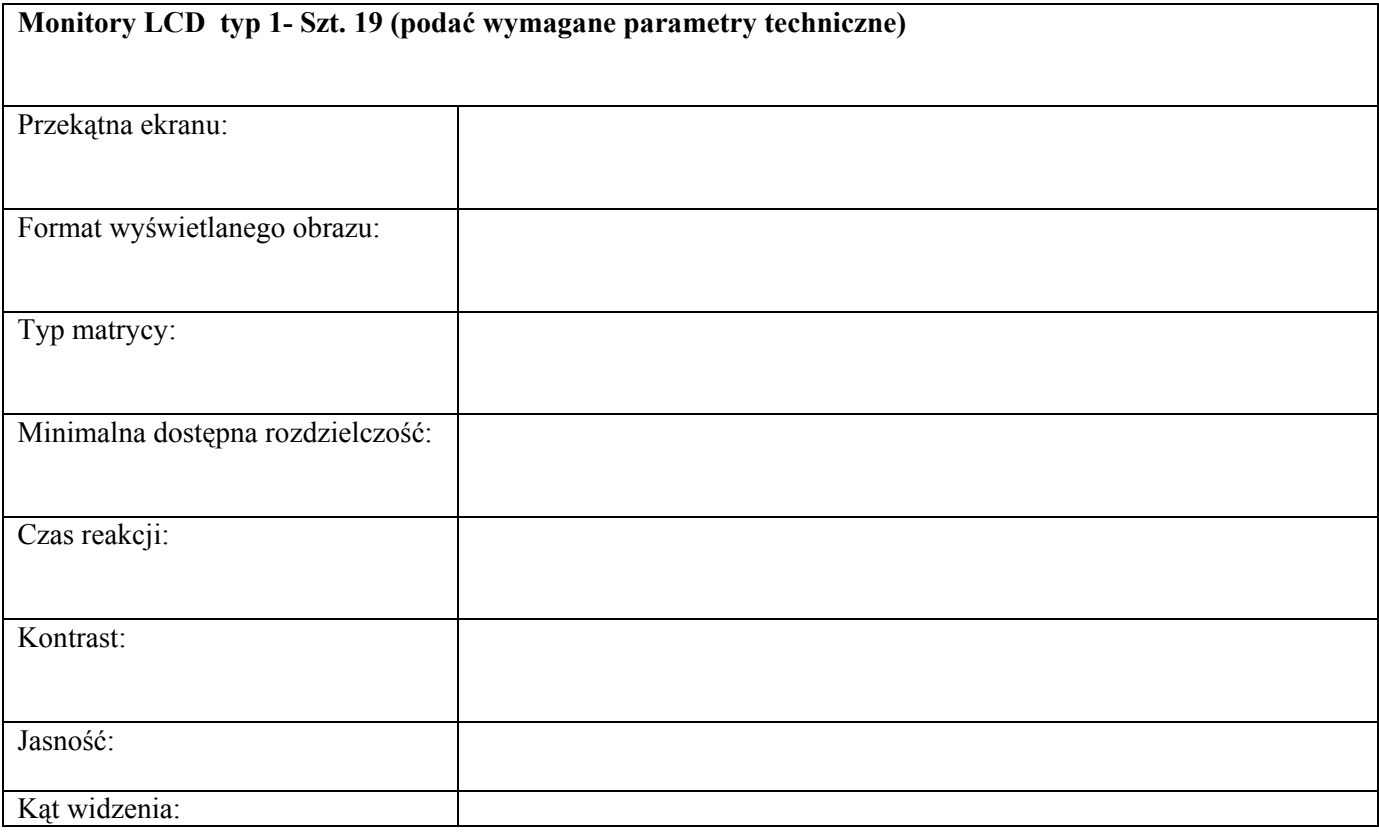

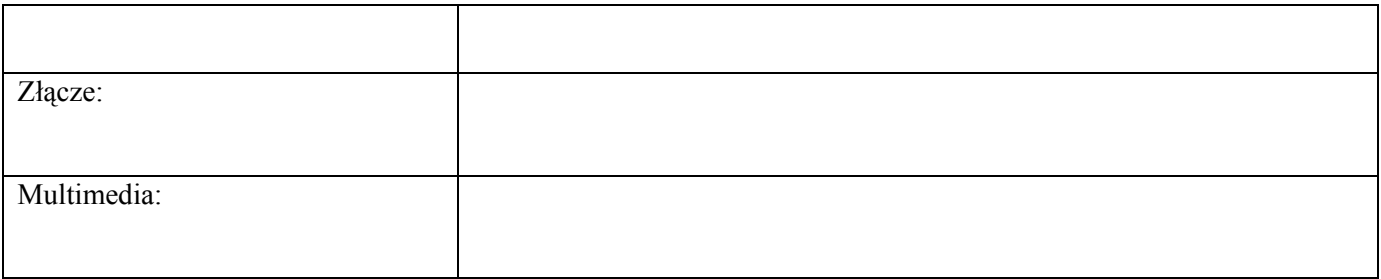

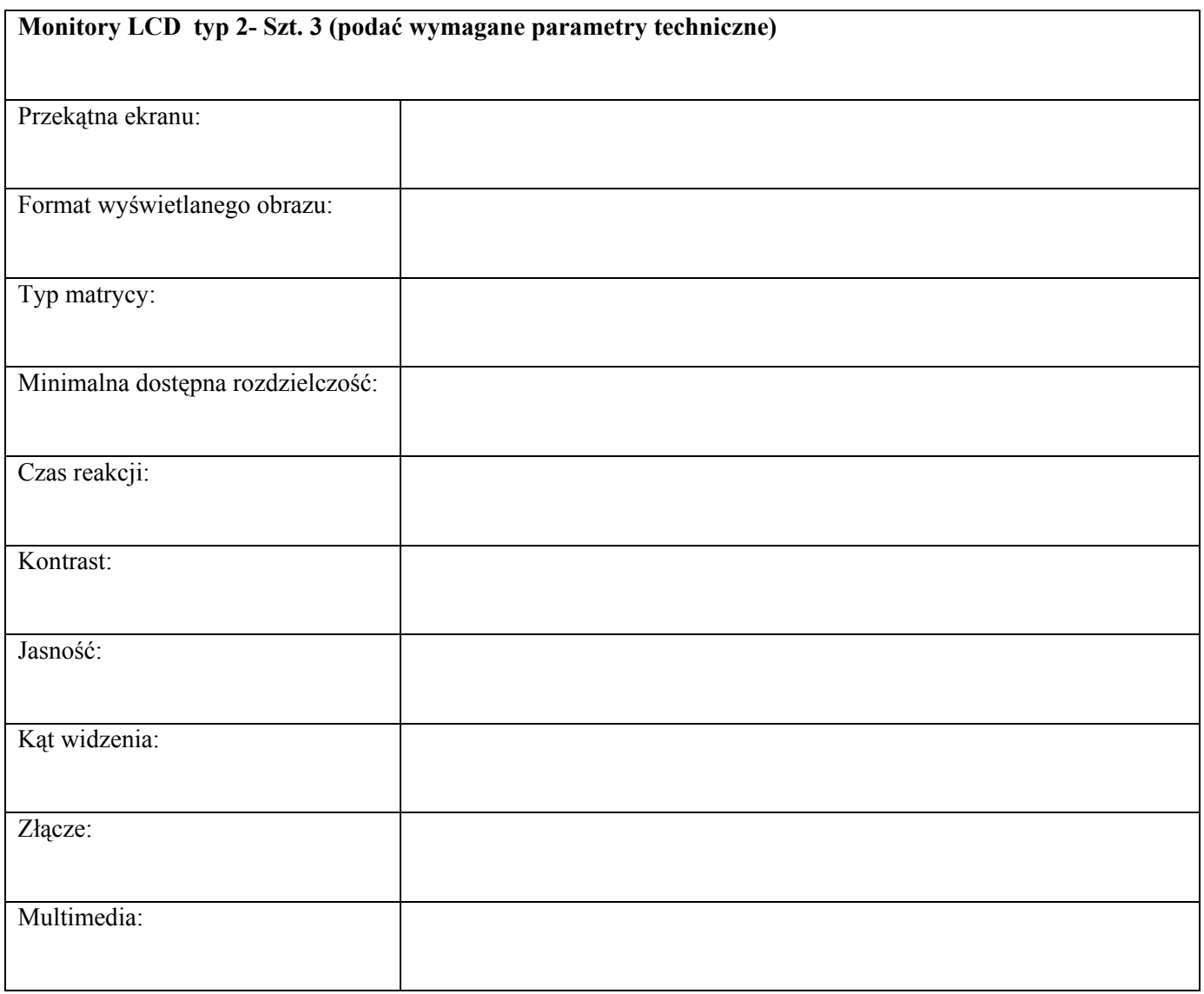

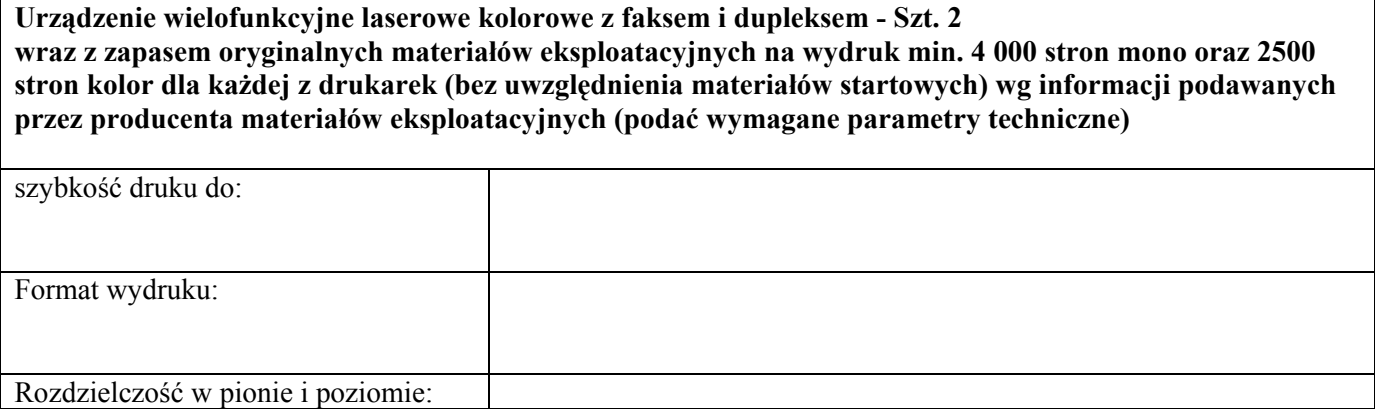

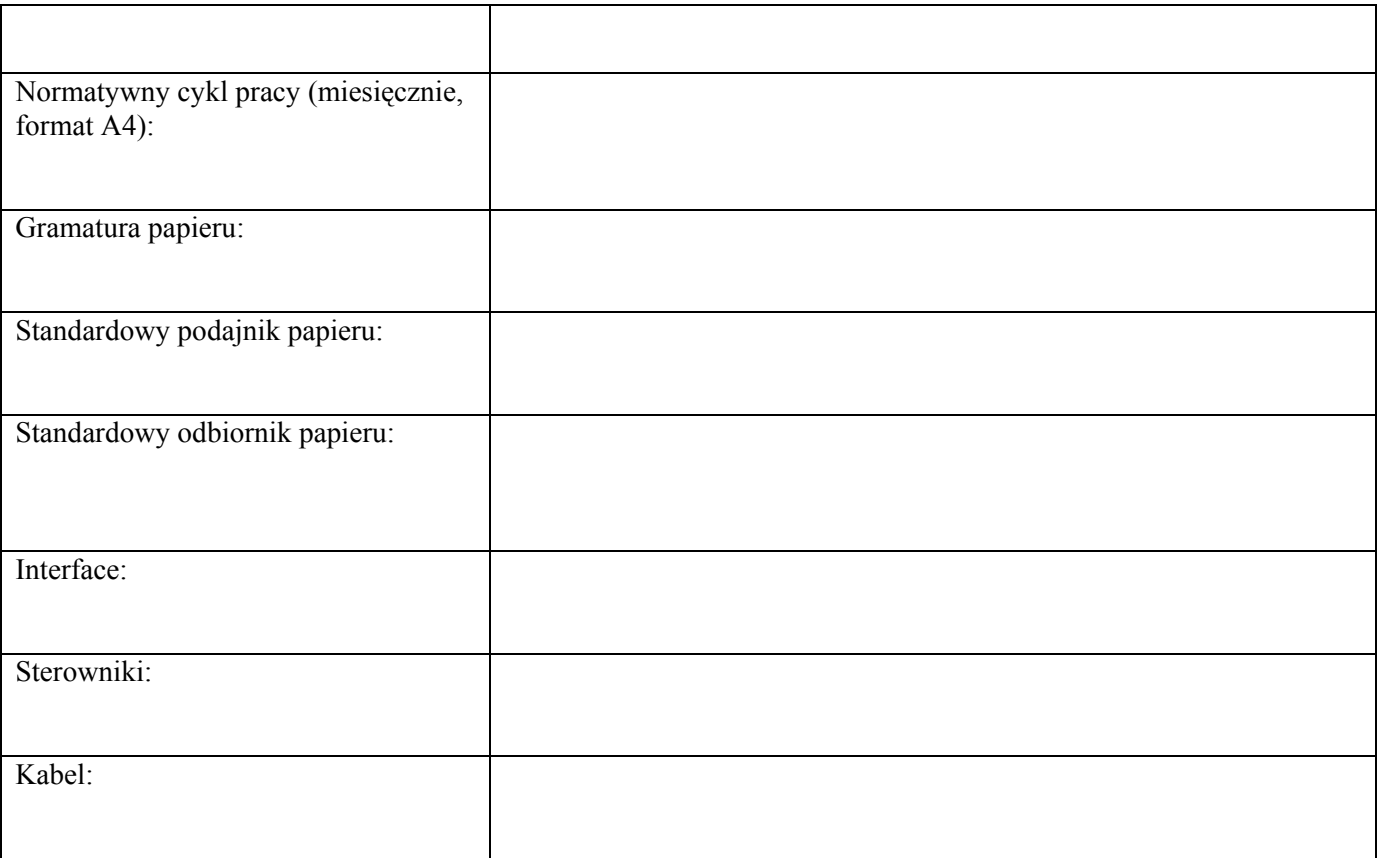

# Drukarka igłowa - Szt. 2

wraz z zapasem oryginalnych materiałów eksploatacyjnych na wydruk min. 15 mln znaków dla każdej z drukarek (bez uwzględnienia materiałów startowych) wg informacji podawanych przez producenta materiałów eksploatacyjnych (podać wymagane parametry techniczne)

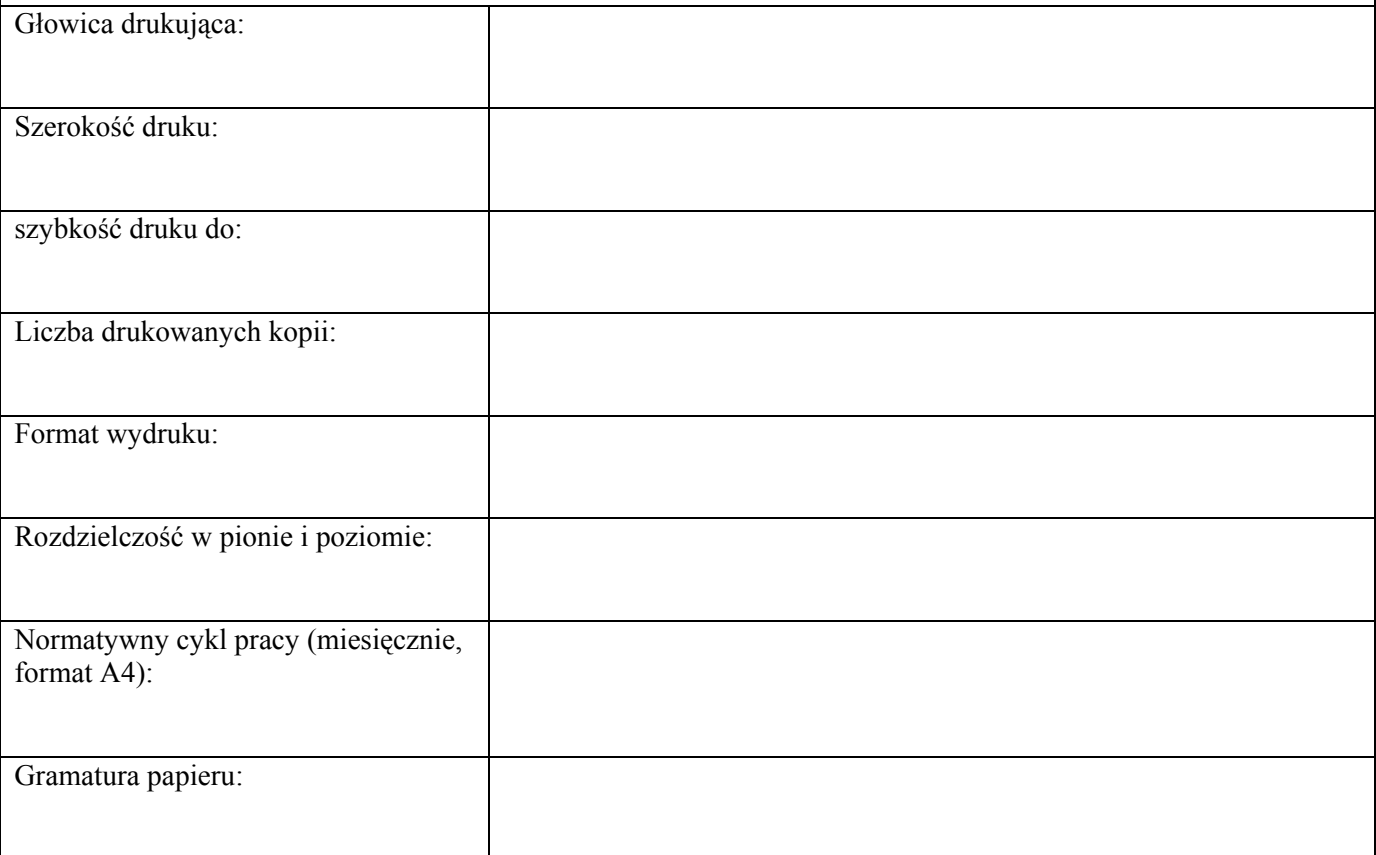

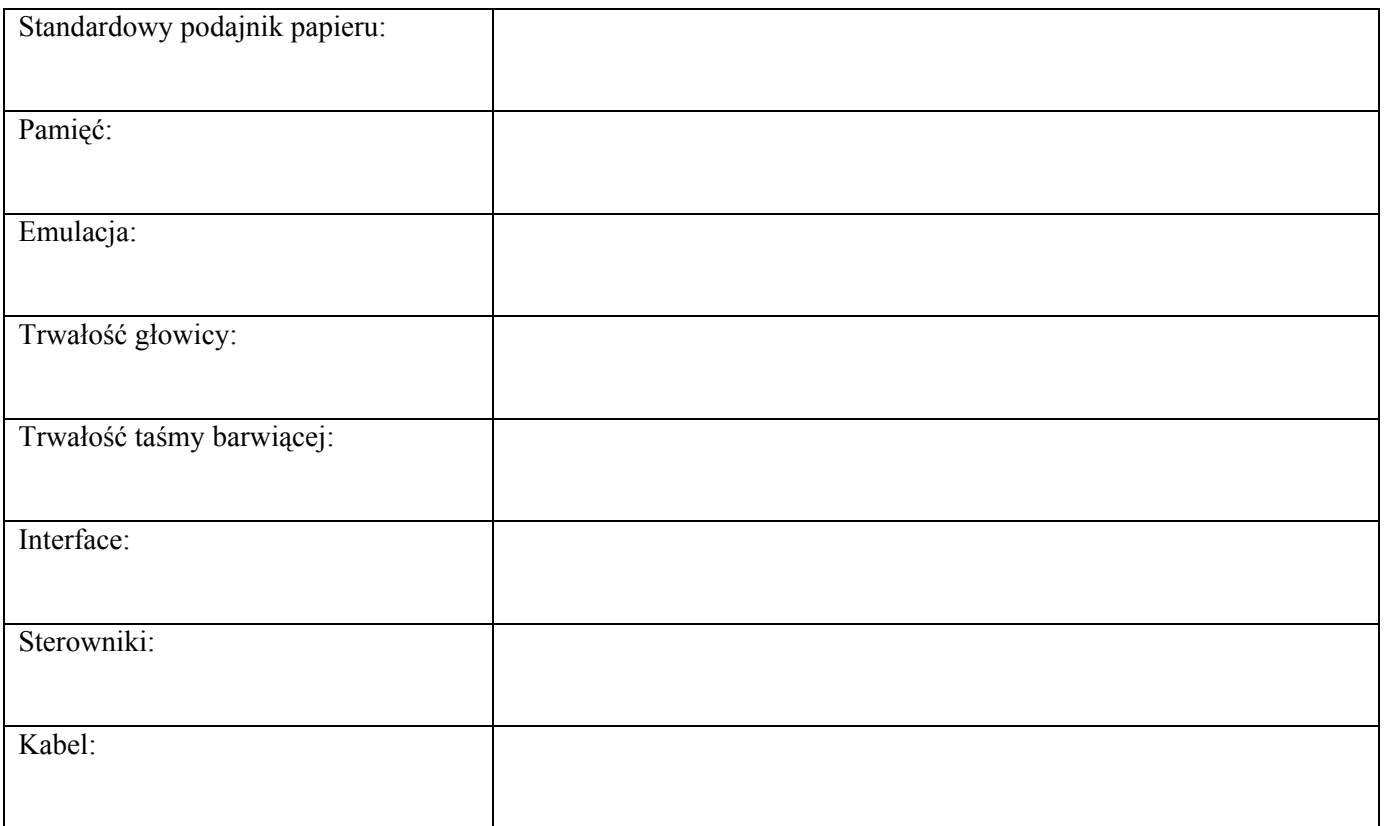

# PODPIS WYKONAWCY

Data………………… ..……………………………………………

Załącznik nr 5 do SIWZ

### UMOWA NR 29/P/2013

Podpisana w dniu ………………..r. we Wrocławiu pomiędzy: Regionalnym Centrum Krwiodawstwa i Krwiolecznictwa im. prof. dr hab. Tadeusza Dorobisza we Wrocławiu, ul. Czerwonego Krzyża 5/9, 50-345 Wrocław zarejestrowanym w Sądzie Rejonowym dla Wrocławia- Fabrycznej we Wrocławiu VI Wydział Gospodarczy KRS pod numerem 0000034677 zwanym w treści umowy "Zamawiającym", w imieniu, którego działa: Dyrektor – Ryszard Kozłowski a: …………………………………….

wpisana do Krajowego Rejestru Sadowego pod nr …………………. w Sądzie Rejonowym dla ……………………………………………… zwana dalej "Wykonawca", którego reprezentuje:

……………………………………………………………

Niniejsza umowa została poprzedzona postępowaniem w trybie przetargu nieograniczonego zgodnie z przepisami ustawy z dnia 29 stycznia 2004 r. prawo zamówień publicznych (tekst jednolity - Dz.U. z 2013 poz. 907) zwanej dalej "Ustawą" na: "Dostawa komputerów stacjonarnych, laptopa, monitorów LCD, urządzeń wielofunkcyjnych, drukarek igłowych wraz zapasem oryginalnych materiałów eksploatacyjnych dla Regionalnego Centrum Krwiodawstwa i Krwiolecznictwa im. prof. dr hab. Tadeusza Dorobisza we Wrocławiu:

– nr sprawy 29/P/2013

Specyfikacja Istotnych Warunków Zamówienia nr 29/P/2013 oraz oferta Wykonawcy z dnia …………. stanowią integralną część umowy, a postanowienia oraz oświadczenia w nich zawarte są dla Wykonawcy wiążące.

### § 1

## przedmiot umowy

1.1. Dostawa komputerów stacjonarnych typ 1 – w liczbie 19 szt , typ 2 w liczbie 3 szt, laptopa – w liczbie 1 szt, monitorów LCD typ 1 w liczbie 19 szt, monitorów LCD typ 2 w liczbie 3 szt, urządzenia wielofunkcyjne laserowe kolorowe z faksem i dupleksem w liczbie 2 szt wraz z oryginalnymi materiałami eksploatacyjnymi na wydruk min. 4000 stron mono oraz 2500 stron kolor dla każdego, drukarek igłowych w liczbie 2 szt wraz z oryginalnymi materiałami eksploatacyjnymi na wydruk min. 15 mln znaków dla każdej z drukarek; spełniających wymagania zawarte w załączniku nr 7A

### 1.2. Wykonawca zobowiązuje się w ramach niniejszego zamówienia do:

Dostawy sprzętu komputerowego nastąpi w 2 transzach:

1 transza – w terminie do 14 dni kalendarzowych od podpisania umowy w następującej ilości:

- Komputer stacjonarny typ  $1 8$ szt
- Komputer stacjonarny typ  $2 3$  szt
- Laptop  $-1$  szt
- Monitor typ 1- 8 szt
- Monitor typ  $2 3$  szt
- Urządzenie wielofunkcyjne 2 szt wraz z zapasem oryginalnych materiałów eksploatacyjnych na wydruk min. 4000 stron mono oraz 2500 stron kolor na każdym,
- Drukarka igłowa 2 szt wraz z zapasem oryginalnych materiałów eksploatacyjnych na wydruk min. 15 mln znaków na każdej

2 transza – w terminie po 14 dniach kalendarzowych od dostawy pierwszej transzy

- Komputer stacjonarny typ  $1 11$  szt
- Monitor typ  $1 11$  szt

Dokładna data i godzina dostaw przedmiotu zamówienia powinna zostać uzgodniona wcześniej z Zamawiającym. Dostawa/y będą się odbywać na koszt i ryzyko Wykonawcy.

1.3. Dostawę uważa się za zrealizowaną po dostarczeniu sprzętu komputerowego wraz ze stosownymi dokumentami do Sekcji Informatycznej pokój N413 w siedzibie Zamawiającego we Wrocławiu, ul. Czerwonego Krzyża 5/9 od poniedziałku do piątku w godz. 8.00 – 14.00.

#### § 2 wynagrodzenie i warunki płatności

2.1. Łączna wartość wynosi:

netto: …………………………….PLN (słownie: ……………………..………………….…..……….……………………….PLN), brutto: ….………….………….….PLN

(słownie: ……………………..………………….…..……….……………………….PLN),

2.2. Wartość, o której mowa w pkt 2.1 rozumiane jest jako DDP (zgodnie z Incoterms 2010) obejmuje między innymi:

a/ wartość przedmiotu umowy,

b/koszty transportu zagranicznego (o ile wystąpią) i krajowego do siedziby Zamawiającego,

c/ koszty ubezpieczenia towaru za granicą (o ile wystąpią)i w kraju do czasu przekazania go do Zamawiającego,

d/ koszty opakowania i znakowania wymaganego do przewozu (o ile wystąpią),

e/ koszty załadunku i rozładunku w pomieszczeniu magazynowym wskazanym przez Zamawiającego

f/ cło i koszty odprawy celnej (o ile wystąpi)

g/ koszty kontroli międzynarodowej (o ile wystąpi),

h/ podatek VAT.

2.3. Wykonawca wystawi Zamawiającemu fakturę VAT w terminie do 7 dni od dostarczenia przedmiotu umowy.

2.4. Płatność będzie zrealizowana w terminie 30 dni od daty wystawienia Zamawiającemu faktury VAT

2.5. Na fakturach musi być stosowane nazewnictwo zgodne z ofertą Wykonawcy

## § 3

### odstąpienie od umowy

3.1. Zamawiającemu w terminie do dnia upływu okresu, na który umowa została zawarta, przysługuje prawo do odstąpienia od umowy z ważnych powodów, a w szczególności:

a) gdy Wykonawca nie wykonuje niniejszej umowy bądź wykonuje umowę w sposób niezgodny z jej postanowieniami lub normami i warunkami określonymi prawem

b) zostanie ogłoszona likwidacja firmy Wykonawcy

c) w razie zaistnienia istotnej zmiany okoliczności powodującej, że wykonanie umowy nie leży w interesie publicznym, czego nie można było przewidzieć w chwili zawarcia umowy, Zamawiający może odstąpić od umowy w terminie 30 dni od powzięcia wiadomości o tych okolicznościach.

### § 4

#### kary umowne

4.1. W razie niewykonania lub nienależytego wykonania umowy Wykonawca zobowiązuje się zapłacić Zamawiającemu kary umowne:

a) w wysokości 10% wartości brutto ogółem przedmiotu umowy określonego w § 2 pkt 2.1. gdy Zamawiający odstąpi od umowy z powodu okoliczności, o których mowa w § 3 w pkt. 3.1 a

b) w wysokości 10% wartości brutto ogółem przedmiotu umowy określonego w § 2 pkt 2.1. gdy Wykonawca odstąpi od umowy.

a) w wysokości 100 PLN brutto za każdy rozpoczęty dzień zwłoki w dostawie przedmiotu zamówienia

b) w wysokości 20 PLN brutto za każdy rozpoczęty dzień zwłoki w naprawie sprzętu od dnia przyjęcia zgłoszenia usterki

4.2. Zamawiający ma prawo do potrącenia należności naliczonych z tytułu kar umownych z płatności za fakturę Wykonawcy, na podstawie noty wystawionej przez Zamawiającego.

4.3. Strony mogą dochodzić na zasadach ogólnych odszkodowania przewyższającego kary umowne.

#### § 5

#### gwarancja

5.1. komputery stacjonarne - min 36 miesięcy od daty zakupu (w przypadku zaoferowania sprzętu ogólnoświatowej firmy mającej swój oddział w Polsce, wymagana oryginalna gwarancja uznawana przez tego producenta w postaci napraw gwarancyjnych wykonywanych przez tego producenta lub w wyznaczonym przez niego serwisie)

- w przypadku wystąpienia usterki wymagana reakcja max w ciągu 2 dni roboczych od telefonicznego zgłoszenia w postaci odbioru niesprawnego sprzętu przez upoważnionego pracownika serwisu, kuriera z firmy współpracującej z serwisem (w godzinach pracy RCKiK we Wrocławiu, tj. między 7.00 a 14.30) lub w inny sposób uzgodniony wcześniej z Zamawiającym.

- naprawa powinna być zrealizowana w ciągu max 14 dni roboczych od daty zgłoszenia usterki

5.2. monitory - min 36 miesięcy od daty zakupu (w przypadku zaoferowania sprzętu ogólnoświatowej firmy mającej swój oddział w Polsce, wymagana oryginalna gwarancja uznawana przez tego producenta w postaci napraw gwarancyjnych wykonywanych przez tego producenta lub w wyznaczonym przez niego serwisie)

- w przypadku wystąpienia usterki wymagana reakcja max w ciągu 2 dni roboczych od telefonicznego zgłoszenia w postaci odbioru niesprawnego sprzętu przez upoważnionego pracownika serwisu, kuriera z firmy współpracującej z serwisem (w godzinach pracy RCKiK we Wrocławiu, tj. między 7.00 a 14.30) lub w inny sposób uzgodniony wcześniej z Zamawiającym.

- naprawa powinna być zrealizowana w ciągu max 14 dni roboczych od daty zgłoszenia usterki

5.3. drukarki/urządzenia wielofunkcyjne, laptop - min 24 miesiące od daty zakupu (w przypadku zaoferowania sprzętu ogólnoświatowej firmy mającej swój oddział w Polsce, wymagana oryginalna gwarancja uznawana przez tego producenta w postaci napraw gwarancyjnych wykonywanych przez tego producenta lub w wyznaczonym przez niego serwisie)

- w przypadku wystąpienia usterki wymagana reakcja max w ciągu 2 dni roboczych od telefonicznego zgłoszenia w postaci odbioru niesprawnego sprzętu przez upoważnionego pracownika serwisu, kuriera z firmy współpracującej z serwisem (w godzinach pracy RCKiK we Wrocławiu, tj. między 7.00 a 14.30) lub w inny sposób uzgodniony wcześniej z Zamawiającym.

- naprawa powinna być zrealizowana w ciągu max 14 dni roboczych od daty zgłoszenia usterki

### § 6 postanowienia końcowe

6.1. Osobami do kontaktów w zakresie realizacji niniejszej umowy są:

a) ze strony Zamawiającego – ……………………………, sprawach finansowo-księgowych – z-ca głównego księgowego –mgr Beata Dojs tel. 071 37 15 885,

b) ze strony Wykonawcy – ……………………………………………………

6.2. Wszelkie zmiany niniejszej umowy wymagają dla swej ważności formy pisemnej w postaci aneksu.

6.3. W sprawach nie uregulowanych niniejsza umowa zastosowanie maja przepisy ustawy prawo zamówień publicznych, przepisy Kodeksu Cywilnego oraz inne obowiązujące przepisy prawa.

6.4. Ewentualne spory wynikłe z niniejszej umowy rozstrzygać będzie Sąd miejscowo właściwy dla siedziby Zamawiającego.

6.5. Umowę sporządzono w 3 jednobrzmiących egzemplarzach, 2 dla Zamawiającego, 1 dla Wykonawcy

 $W Y K ON A W C A$  :  $Z A M A W I A I A C Y$ 

Załącznik nr 6 do SIWZ

## AKCEPTOWANY WZÓR TREŚCI GWARANCJI WADIALNEJ

Podejmujemy się bezwarunkowo i nieodwołalnie wypłacenia Zamawiającemu kwoty do wysokości określonej powyżej po otrzymaniu pierwszego pisemnego żądania, bez konieczności jego uzasadniania, o ile Zamawiający stwierdzi w swoim żądaniu, że kwota roszczenia jest mu należna w związku z zaistnieniem, co najmniej jednego z warunków zatrzymania wadium, określonego w ustawie z dnia 29 stycznia 2004 r. Prawo zamówień publicznych.

Niniejsza gwarancja jest ważna od dnia jej wystawienia do dnia xx-xx-xxxx r. włącznie (okres ważności gwarancji). Wszelkie roszczenia odnośnie niniejszej Gwarancji Gwarant powinien otrzymać w okresie ważności gwarancji.

# Szczegółowy opis przedmiotu zamówienia

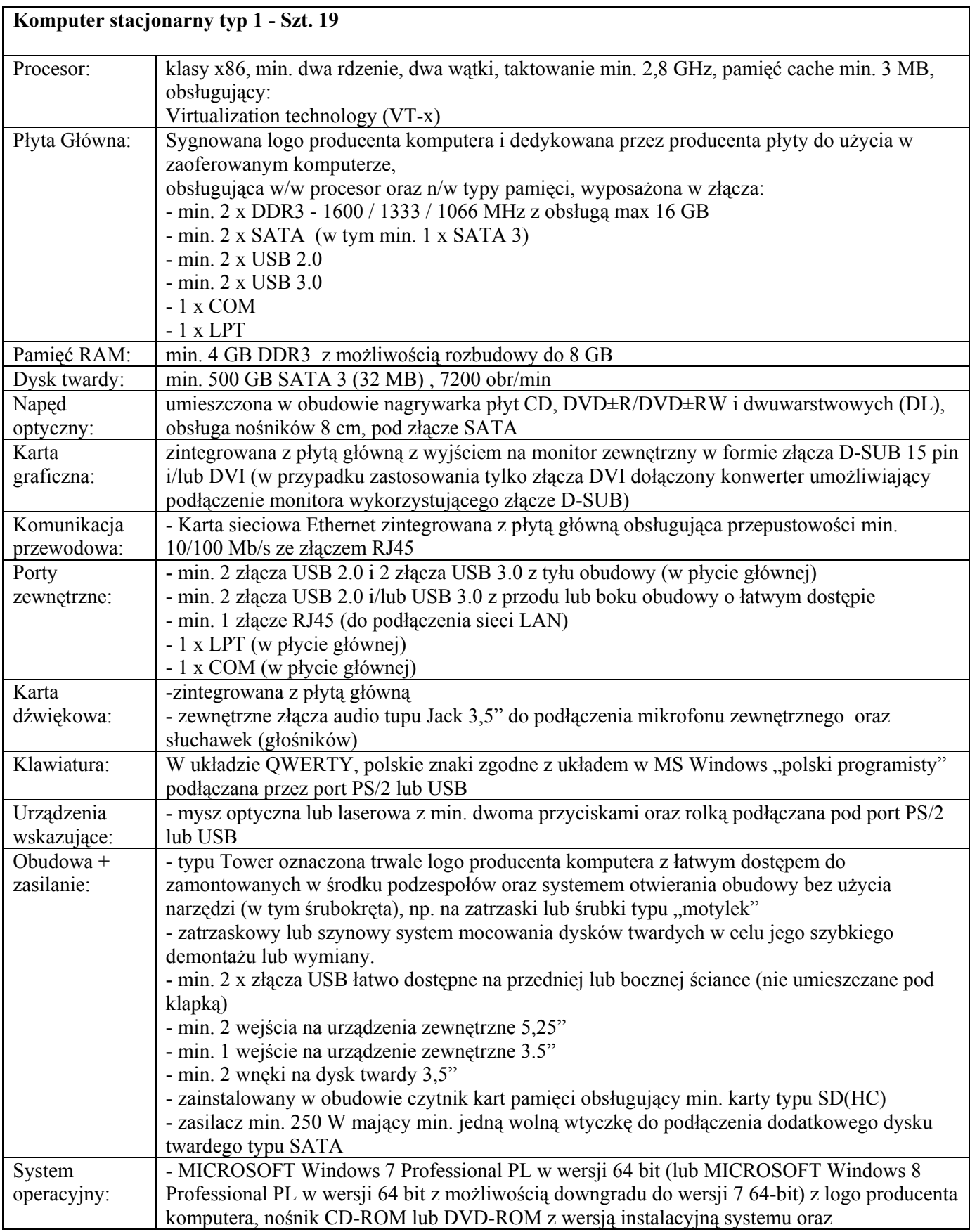

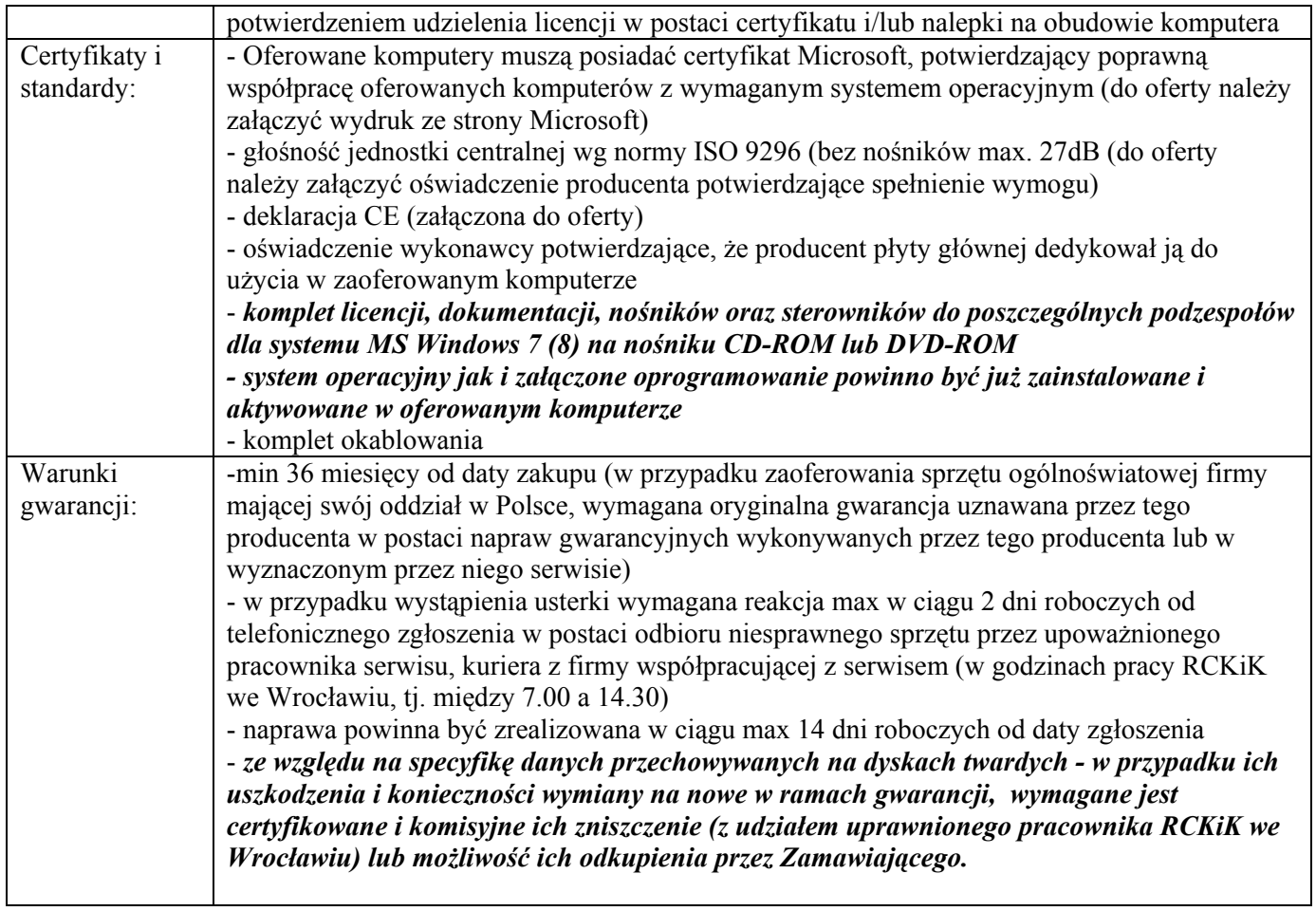

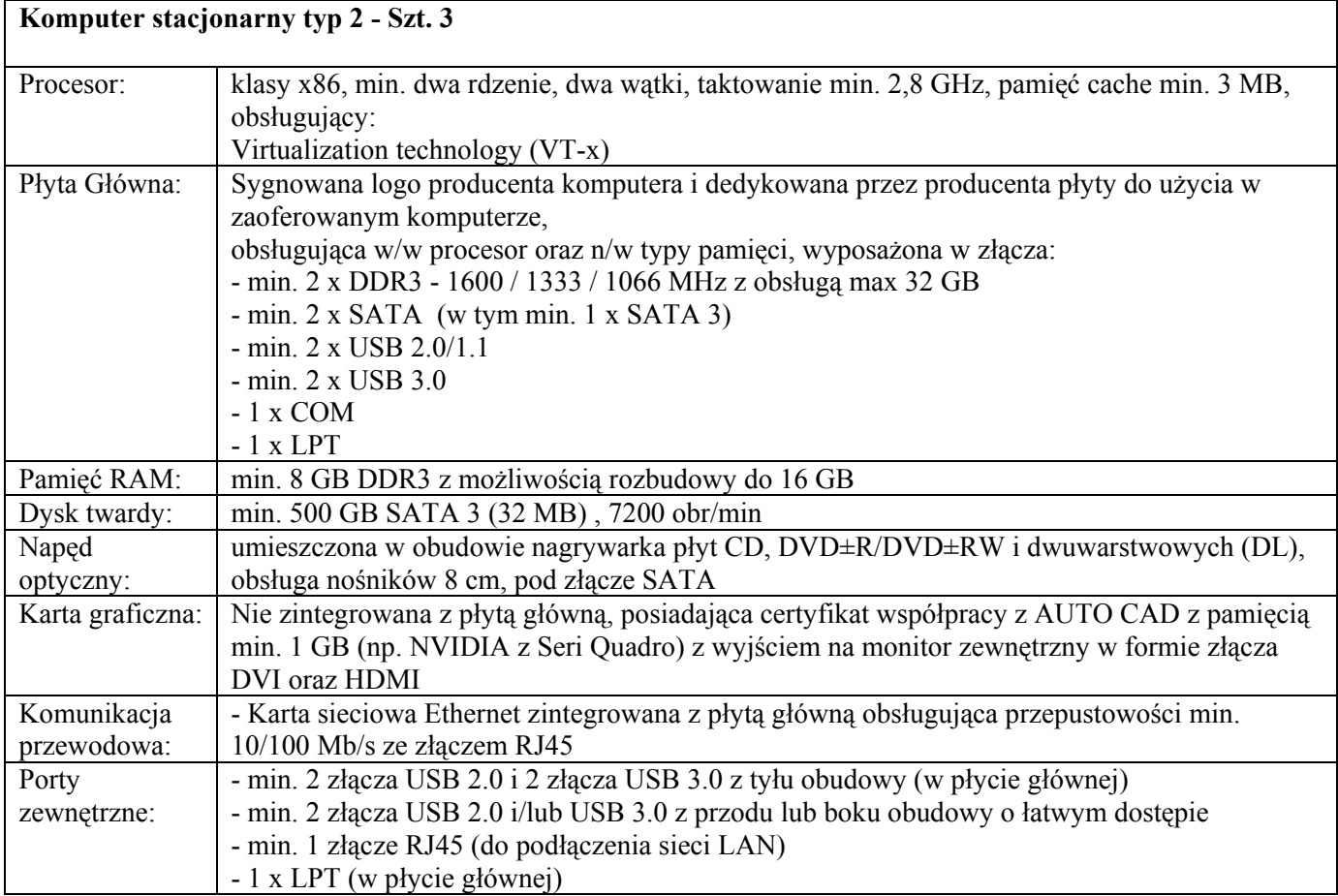

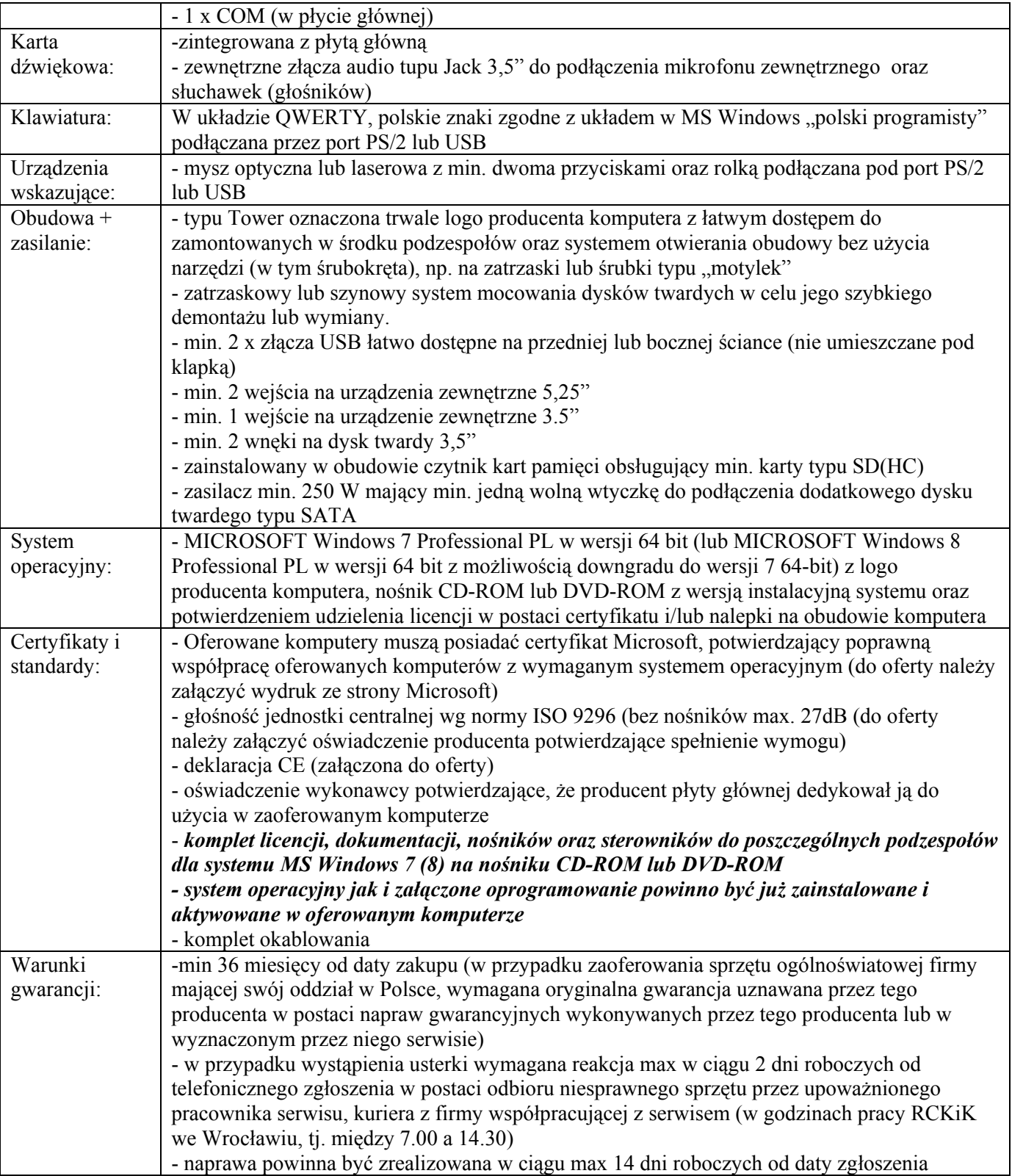

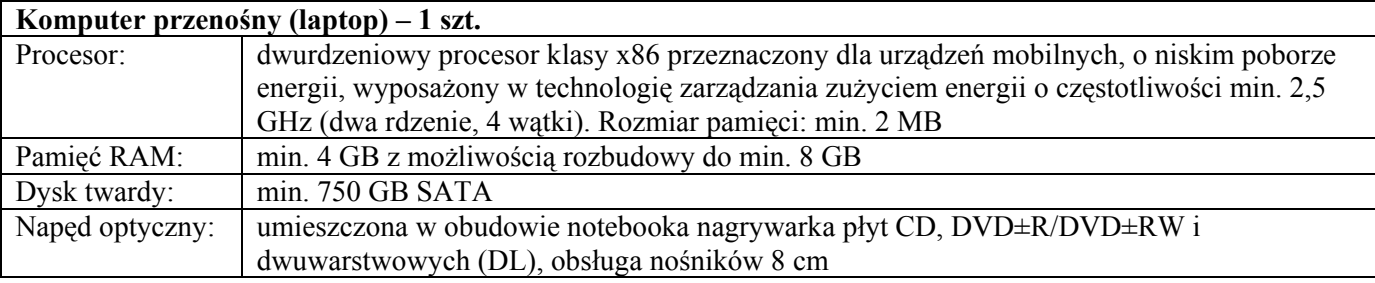

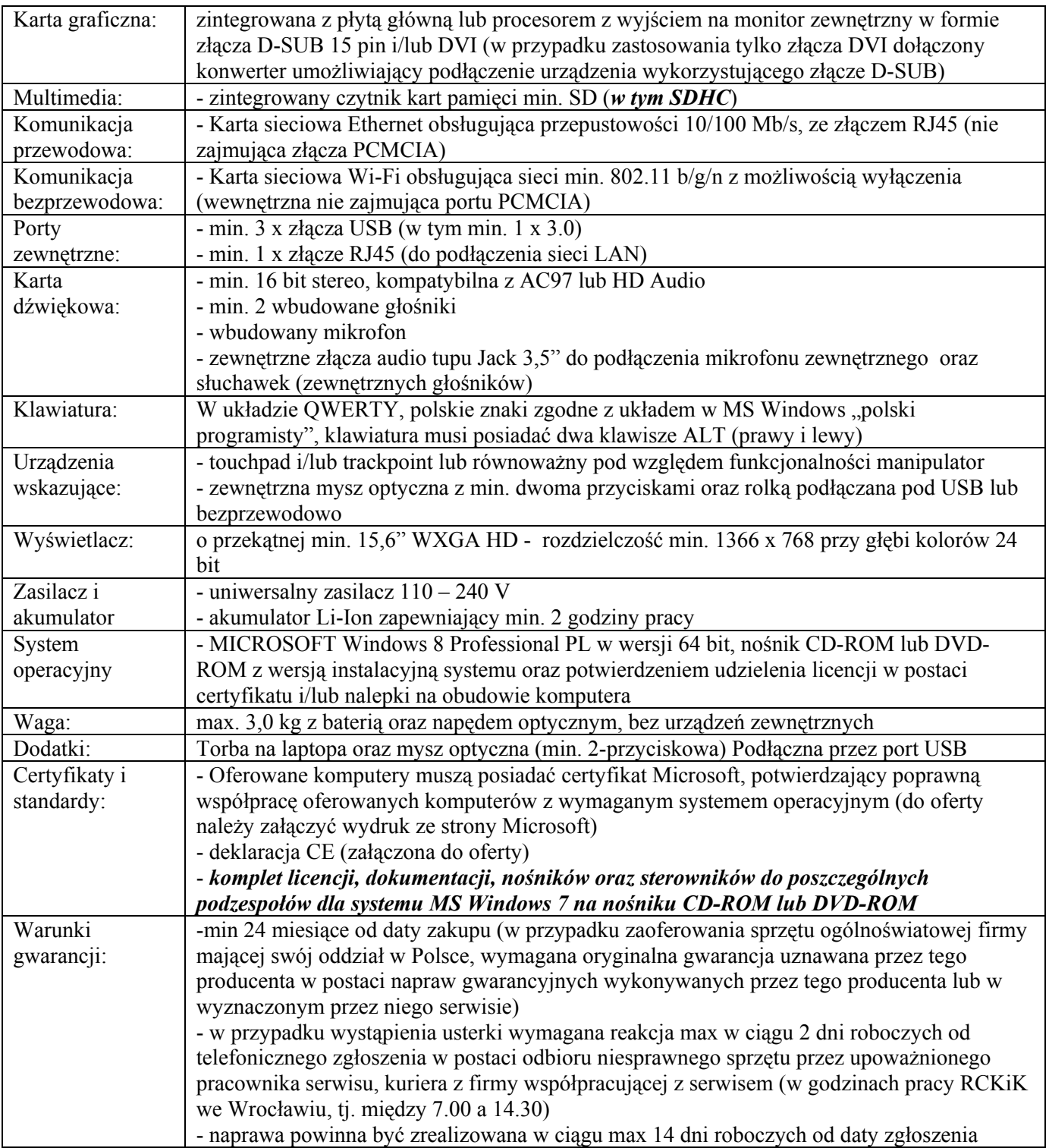

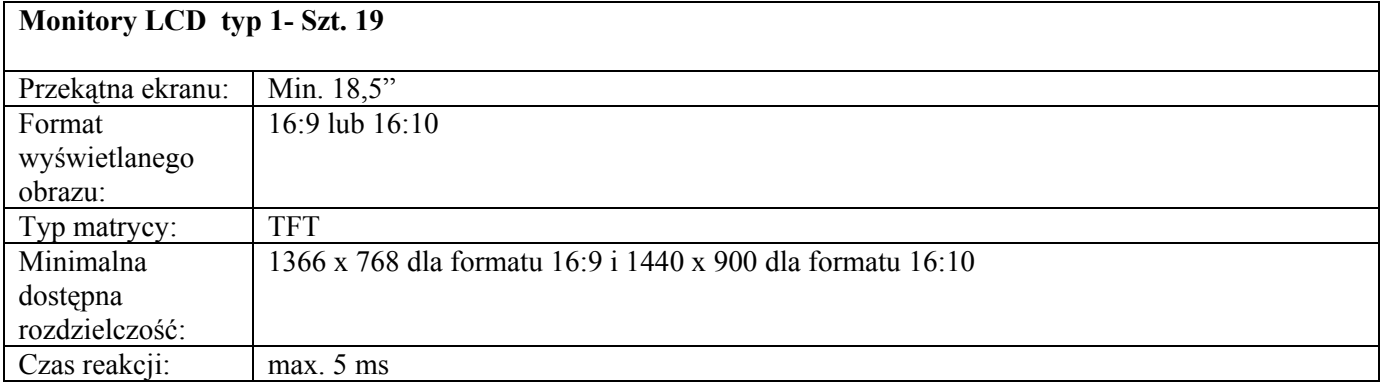

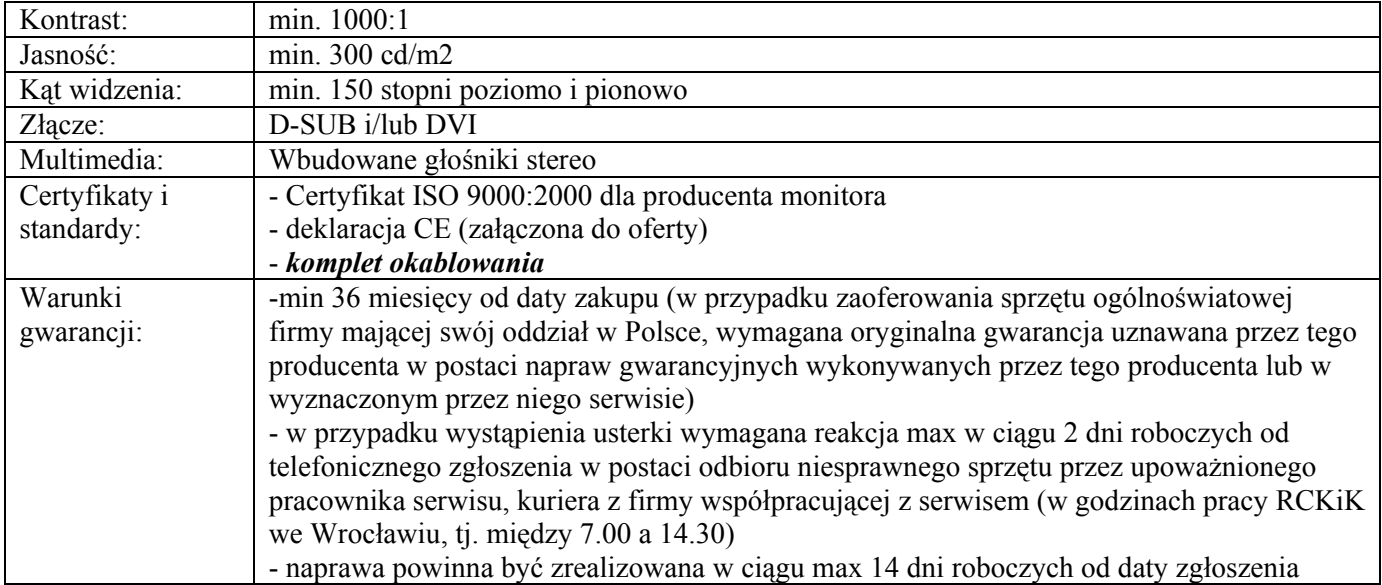

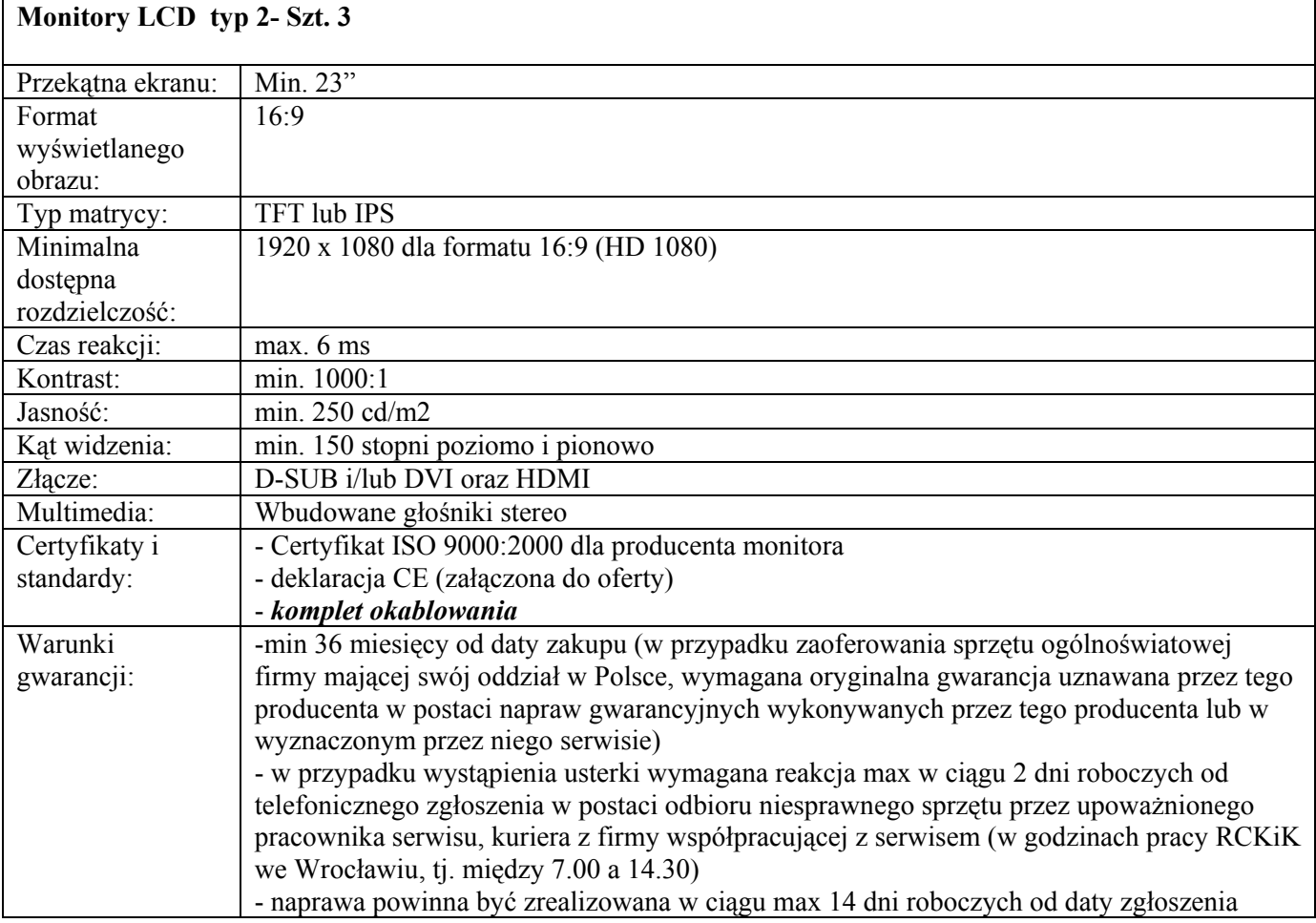

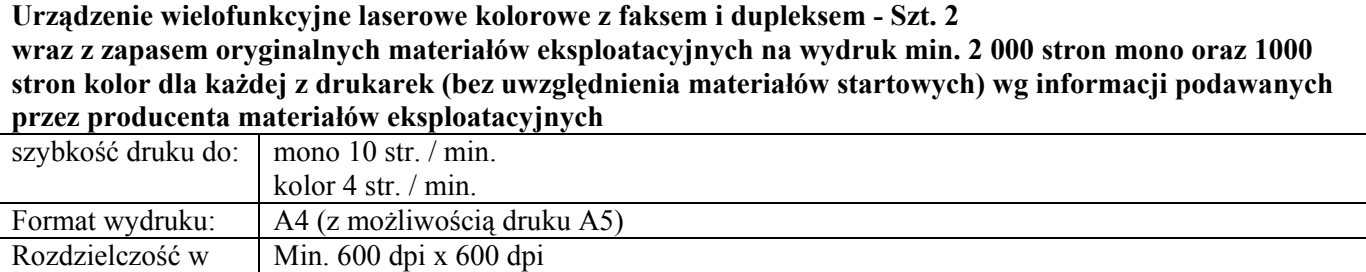

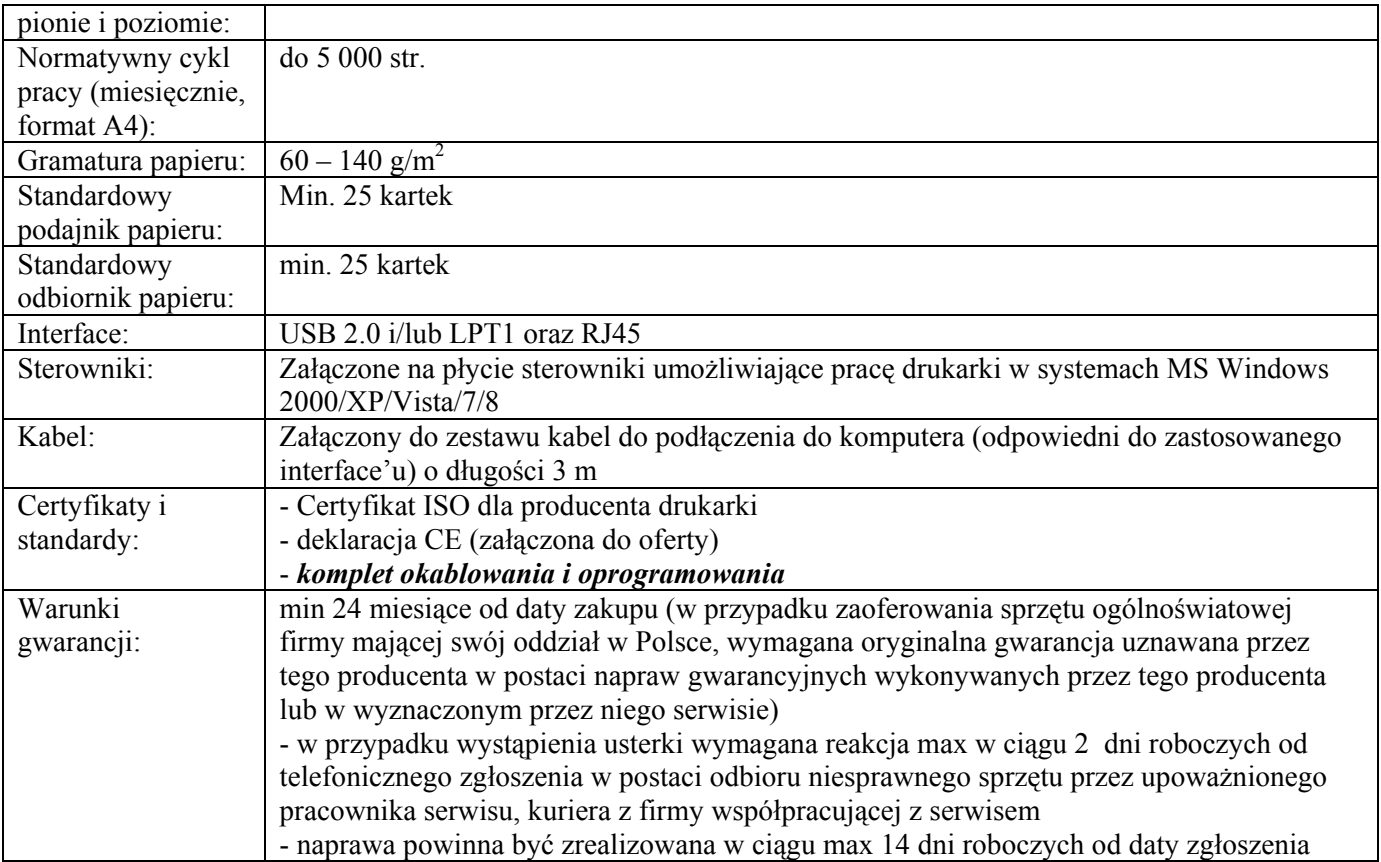

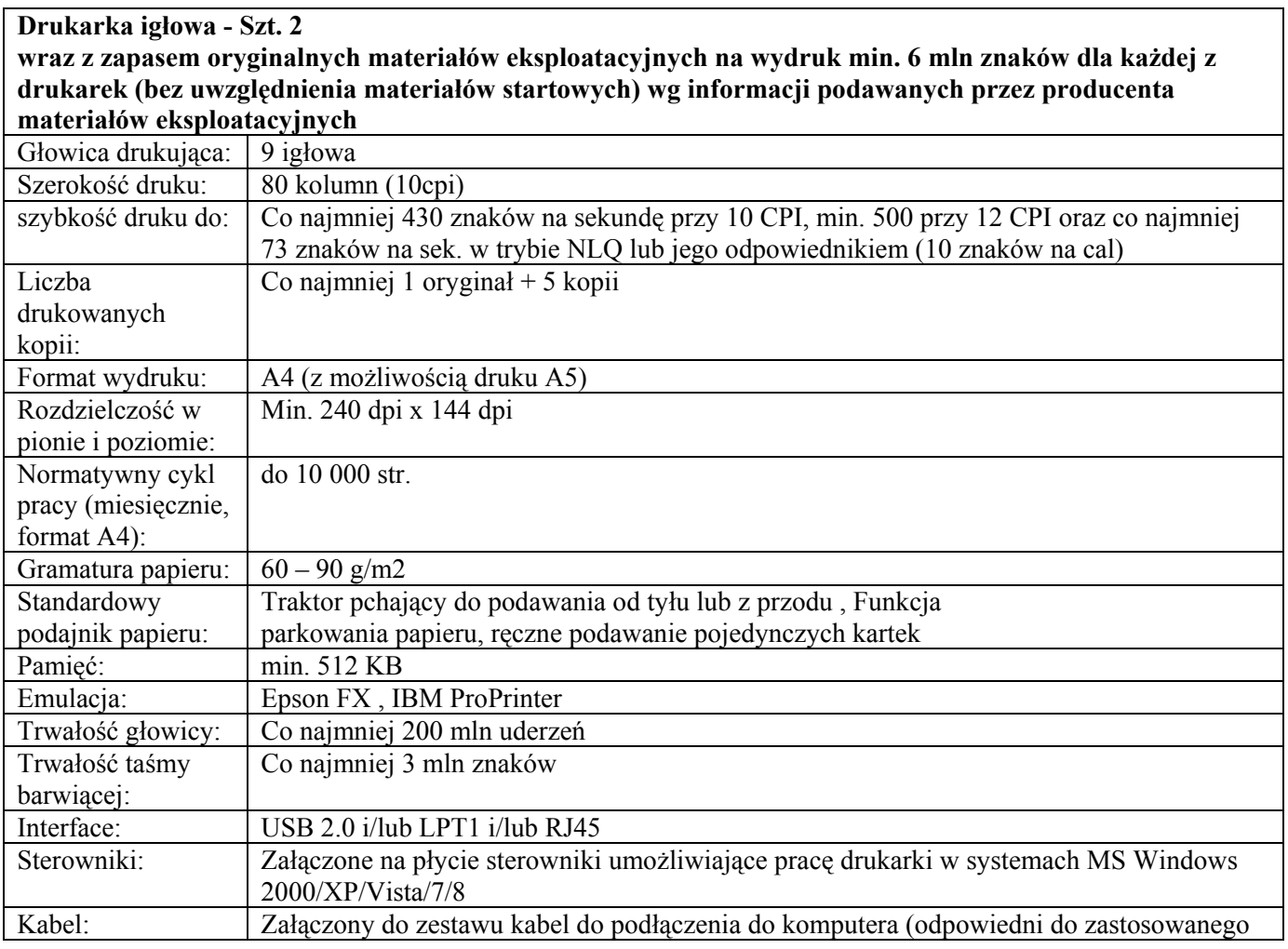

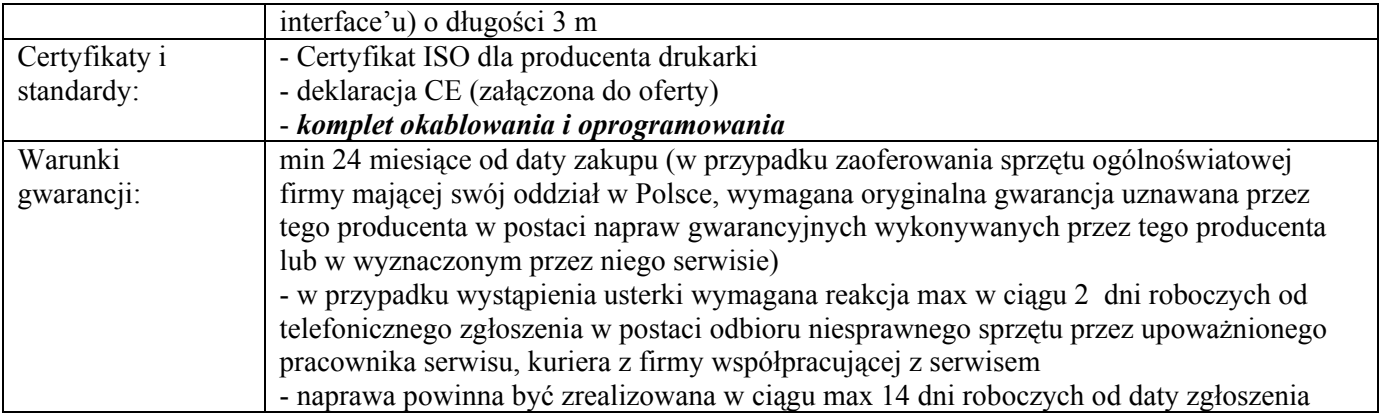